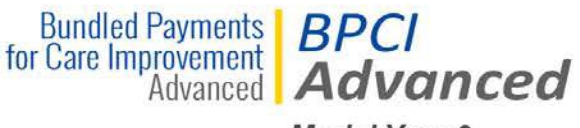

**Model Year 3** 

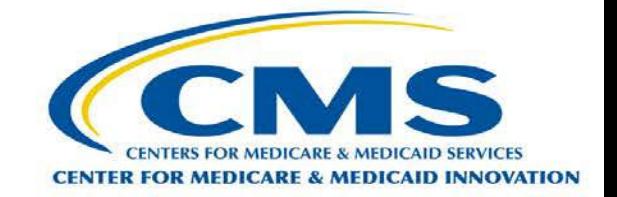

# **Bundled Payments for Care Improvement Advanced (BPCI Advanced)**

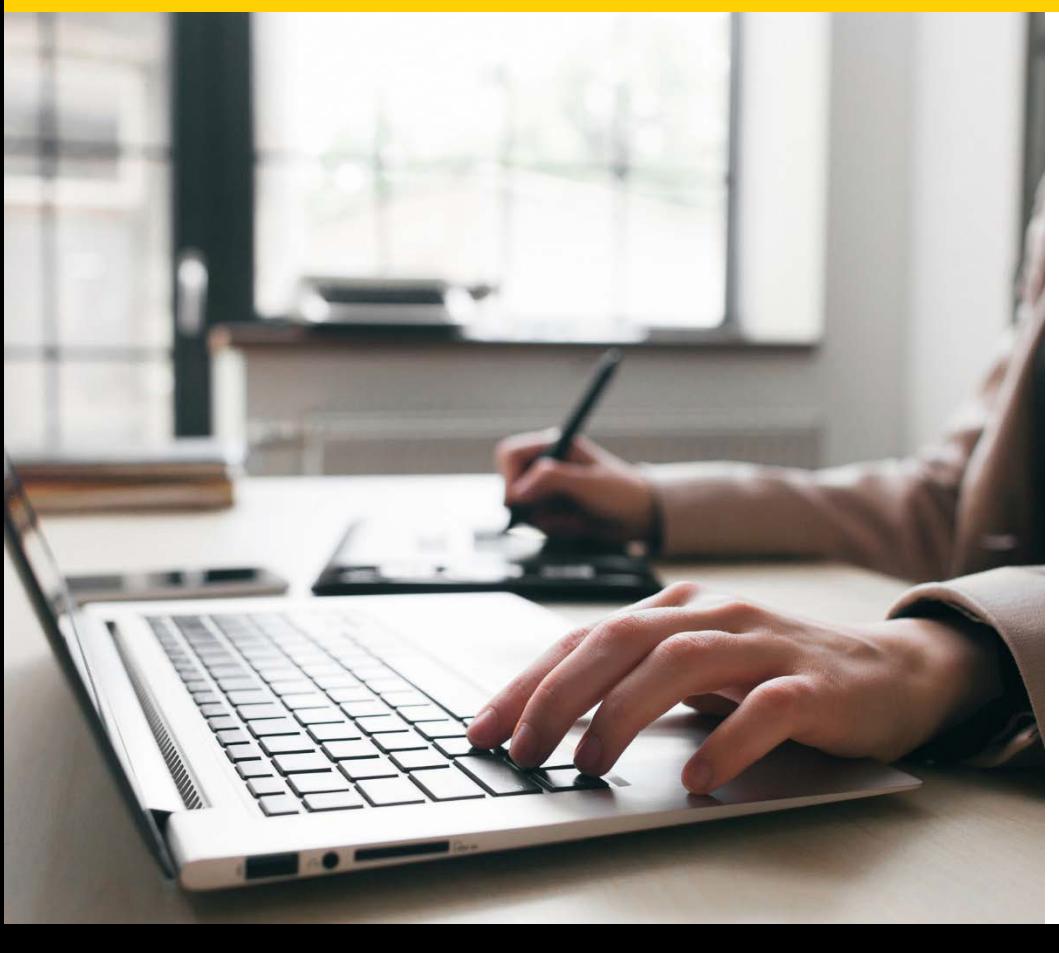

 *Application Portal Walkthrough – MY3* 

*Center for Medicare & Medicaid Innovation (CMS Innovation Center)* 

# **Walkthrough Outline**

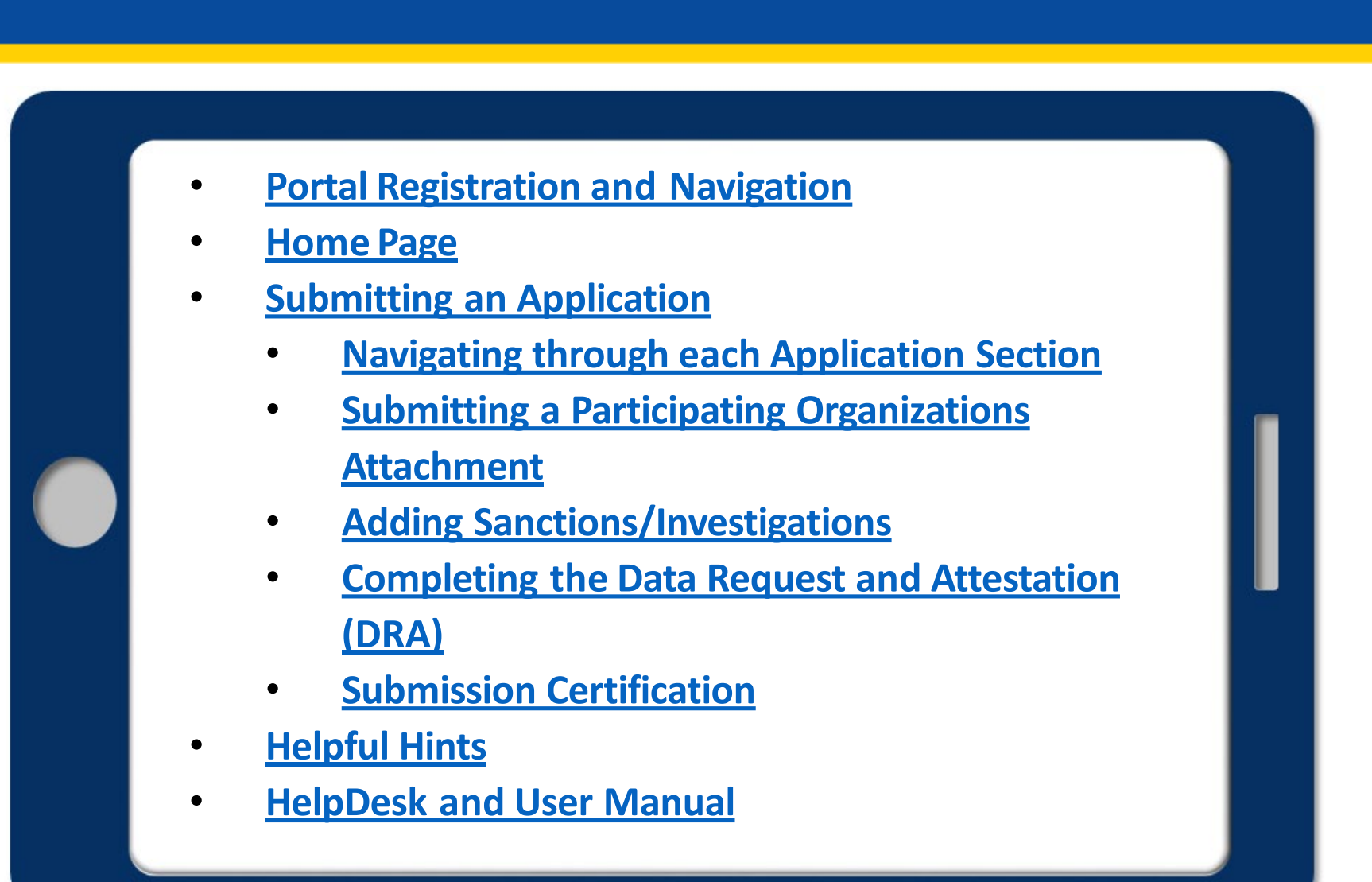

## **Application Portal Overview**

The **BPCI Advanced Application Portal** is an online platform that allows Applicants to:

- Apply to the BPCI Advanced model
- Edit or Delete In-Progress Applications
- Clone Submitted Applications
- • View and Download Submitted Applications and Data Request and Attestation (DRA) forms.

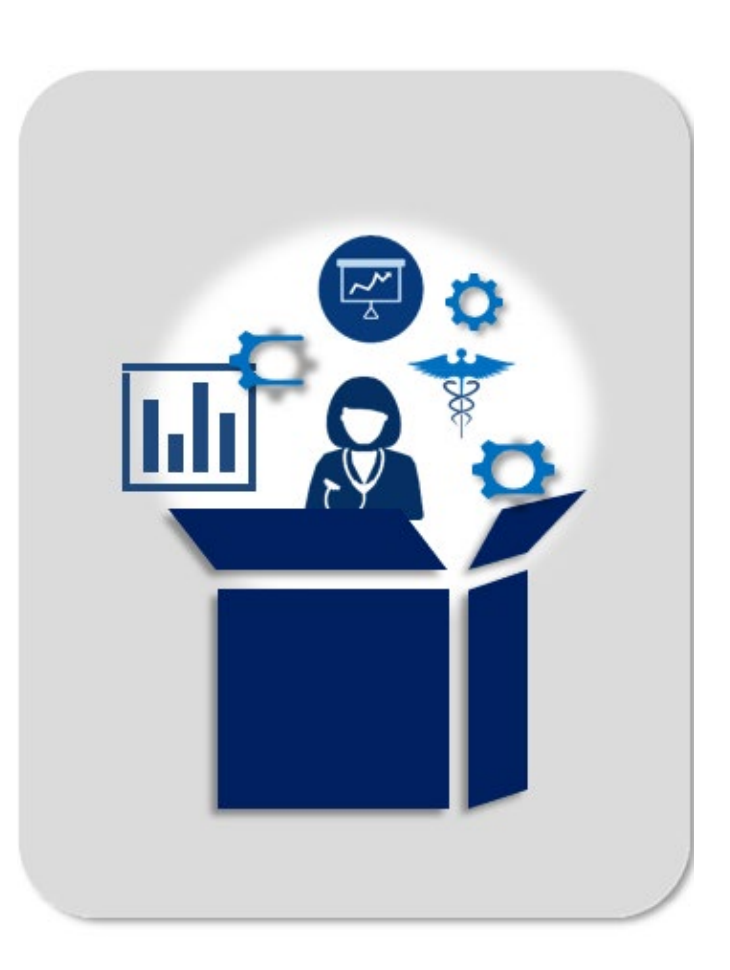

<span id="page-3-0"></span>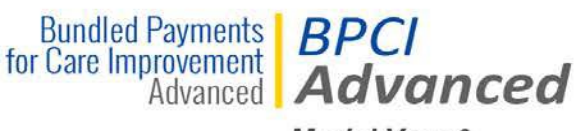

**Model Year 3** 

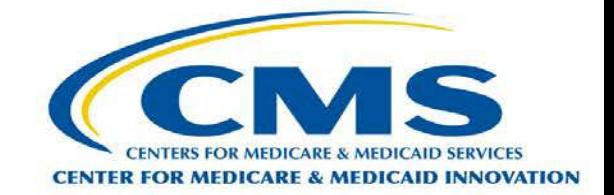

### **Registering and Navigating the Portal**

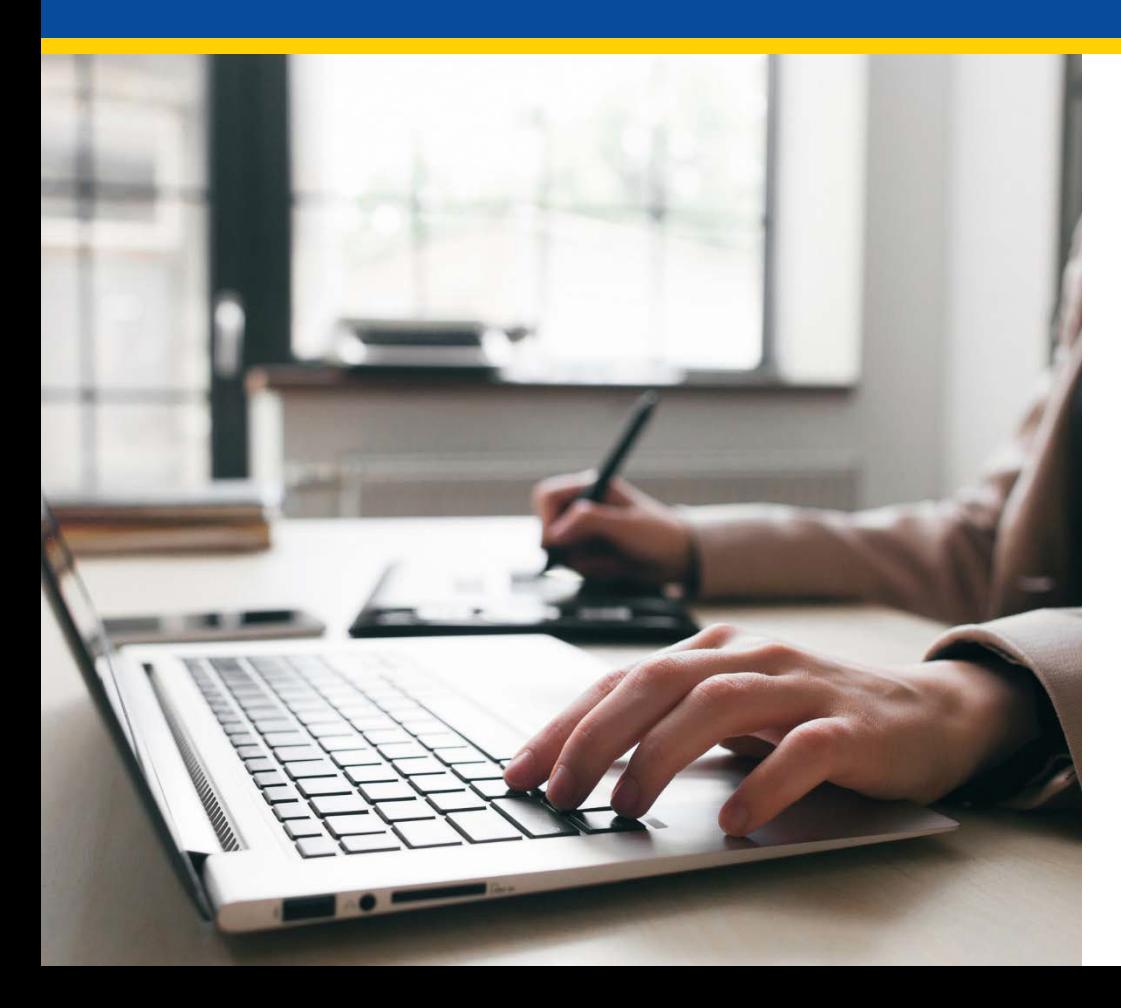

# **Accessing the Portal**

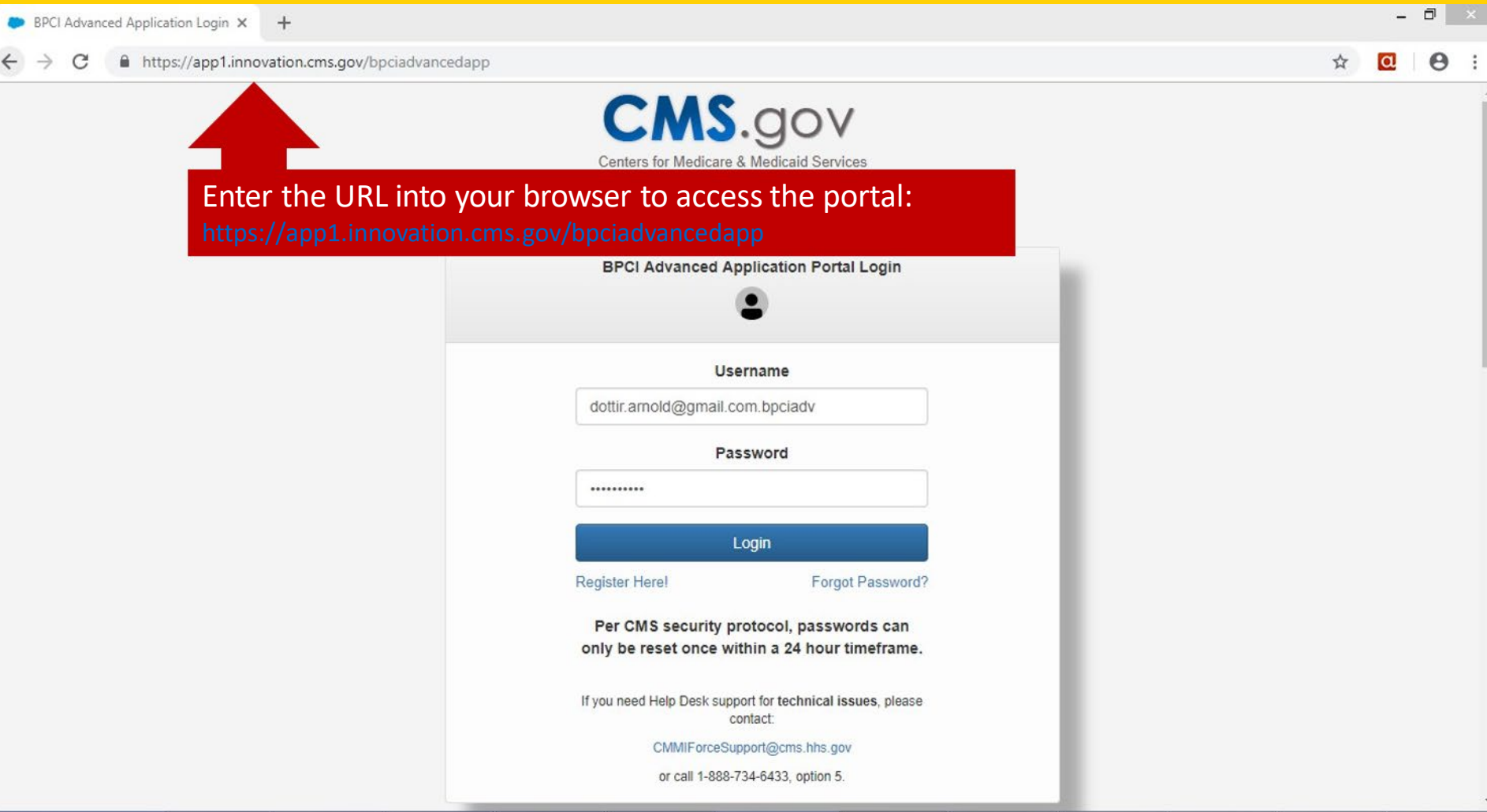

## **Logging into Portal: Existing Users**

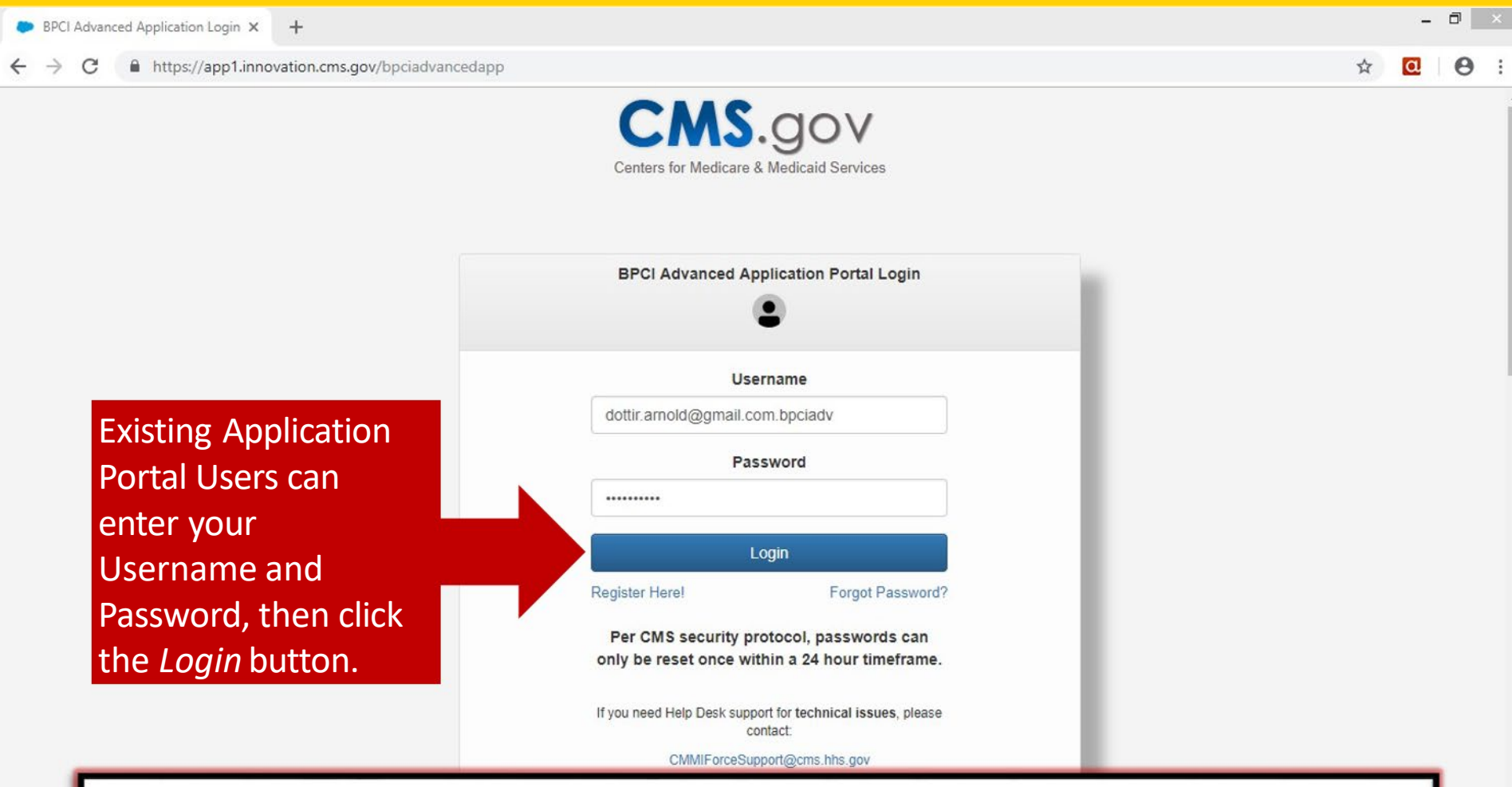

 **Important Note**: Existing Application Portal users who also have access to the BPCI Advanced Participant Portal, will use the same Username and Password credentials as the Participant Portal when logging into the Application Portal.

# **Registering for the Portal: New Users**

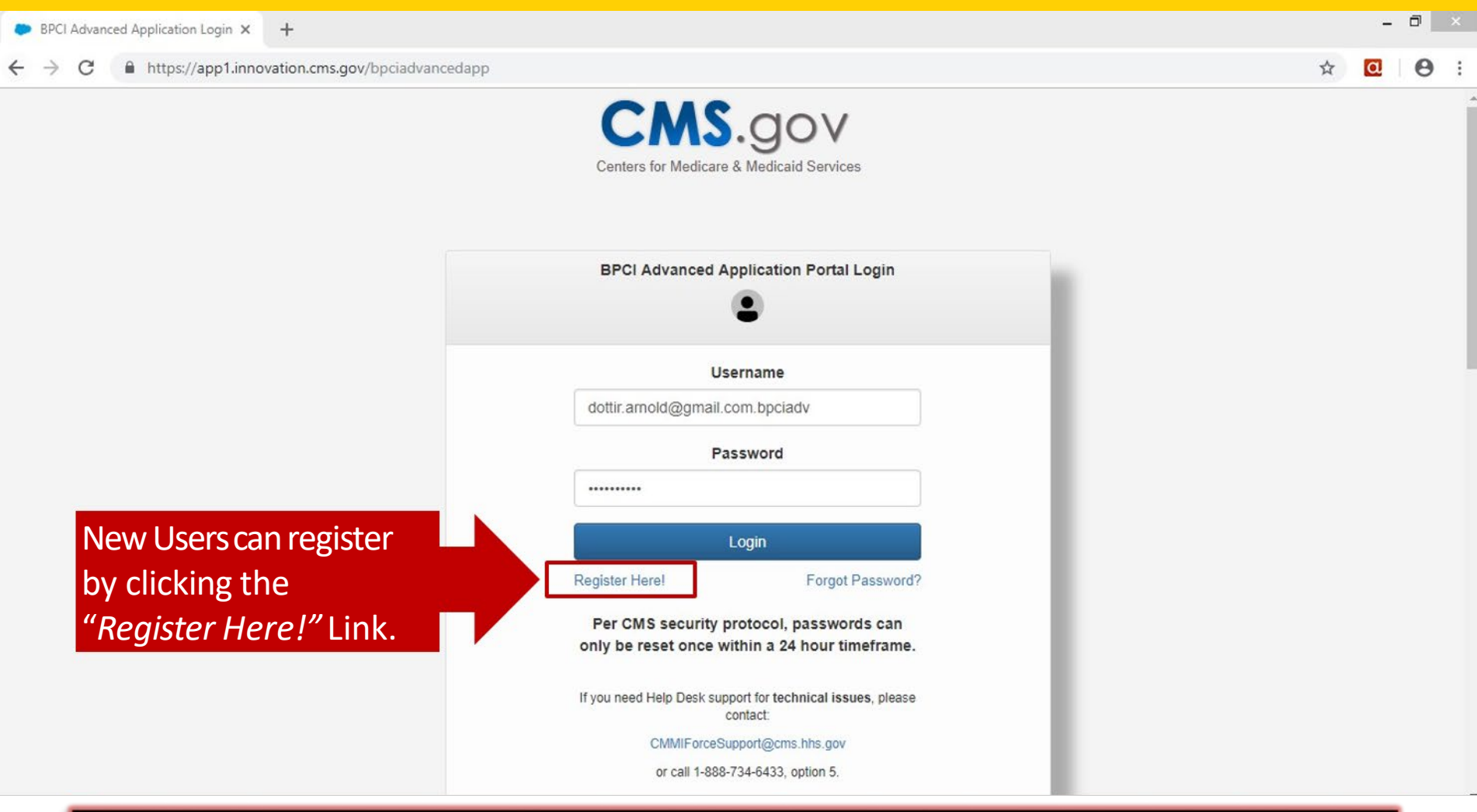

 **Important Note**: Users who have access to the BPCI Advanced Participant Portal but have never accessed the Application Portal will need to register before logging in.

# **Registration Page**

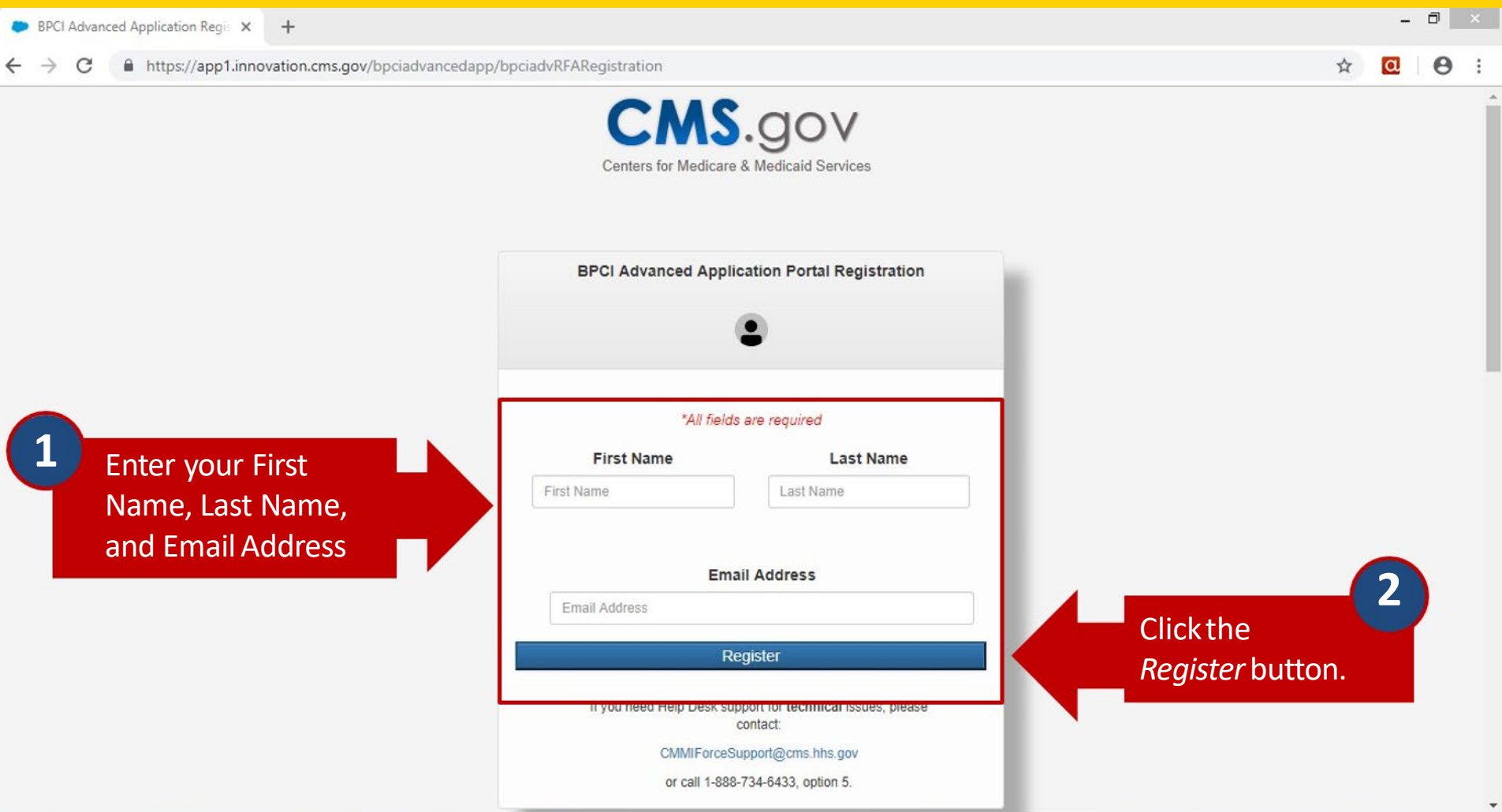

### **Successful Registration Submission**

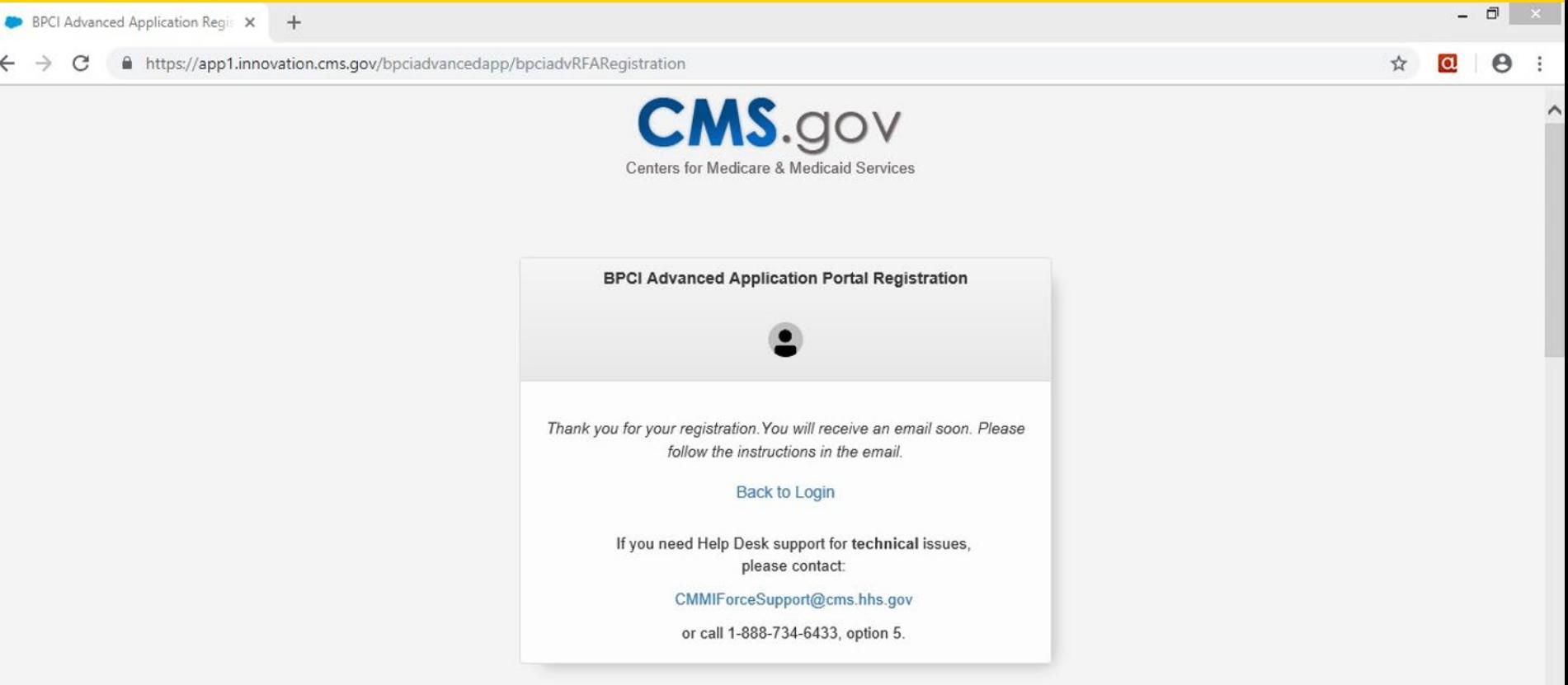

 Participant Portal will receive an email with their username and password. Existing Participant Portal users that are new to the Application Portal can now can navigate back to the Login **Important Note**: Upon registration submission, users new to both the Application Portal and screen and use their Participant Portal credentials to login.

### **Username and Password Email**

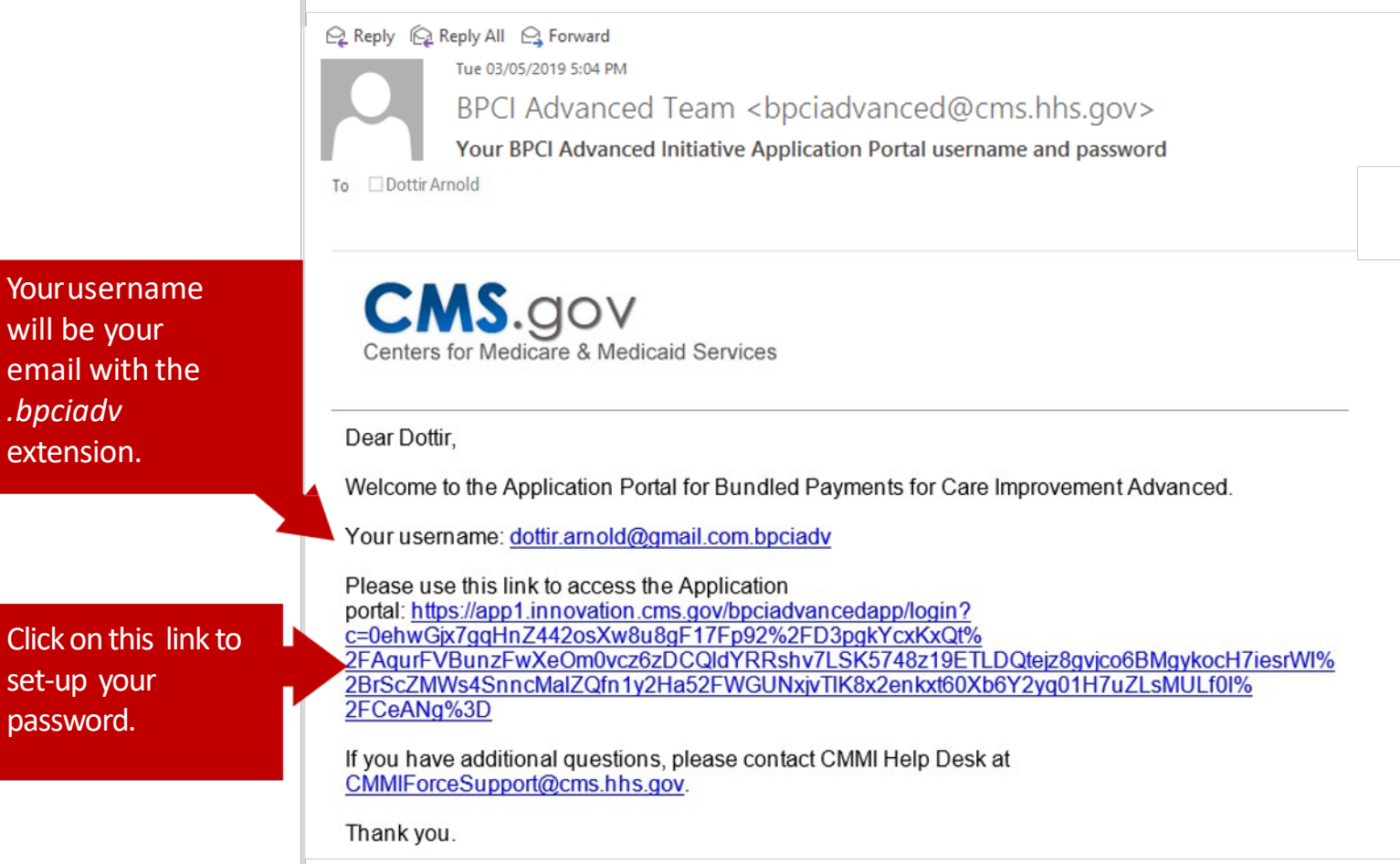

will be your

*.bpciadv*  extension.

set-up your

password.

# **Setting-up Your Password**

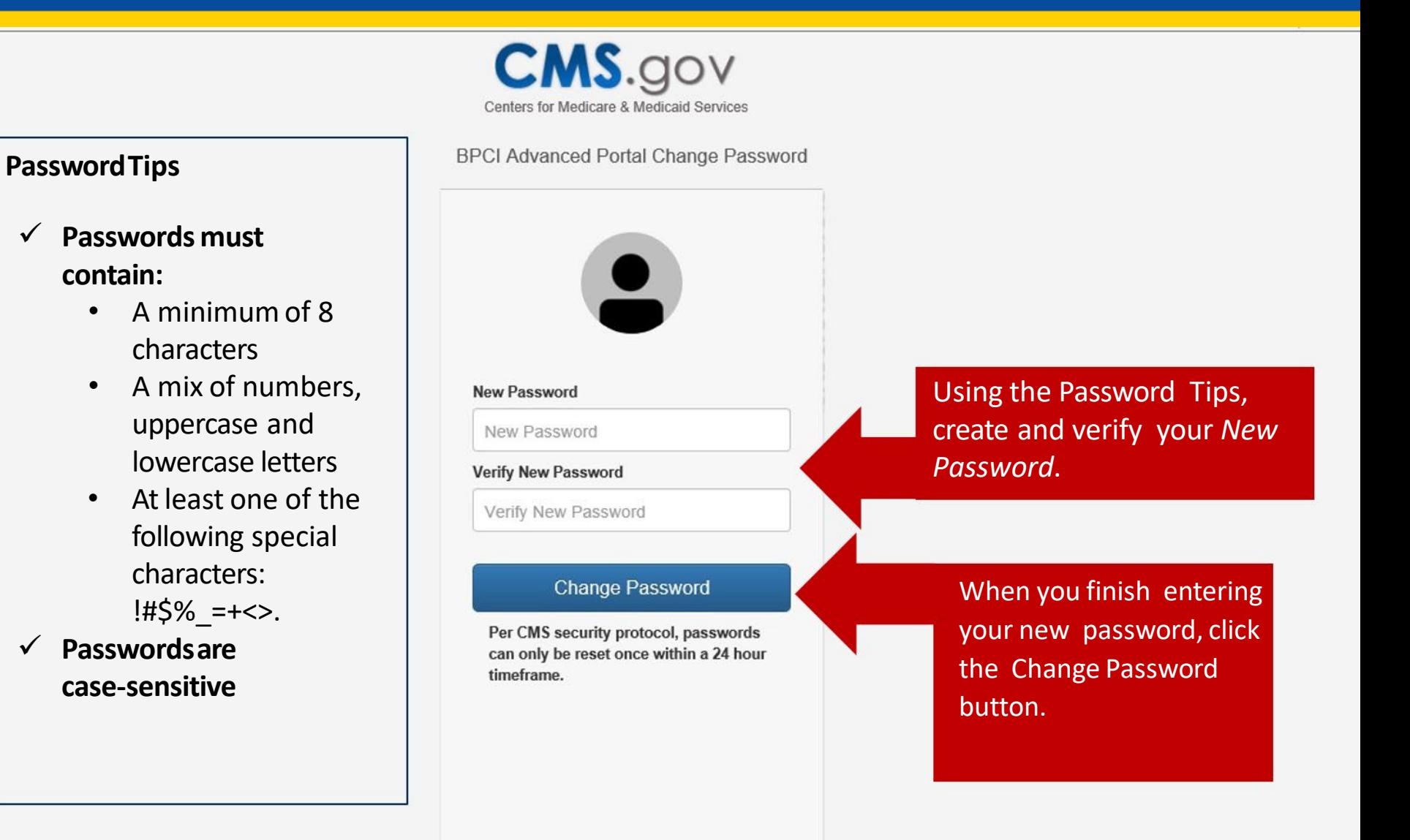

### **Login**

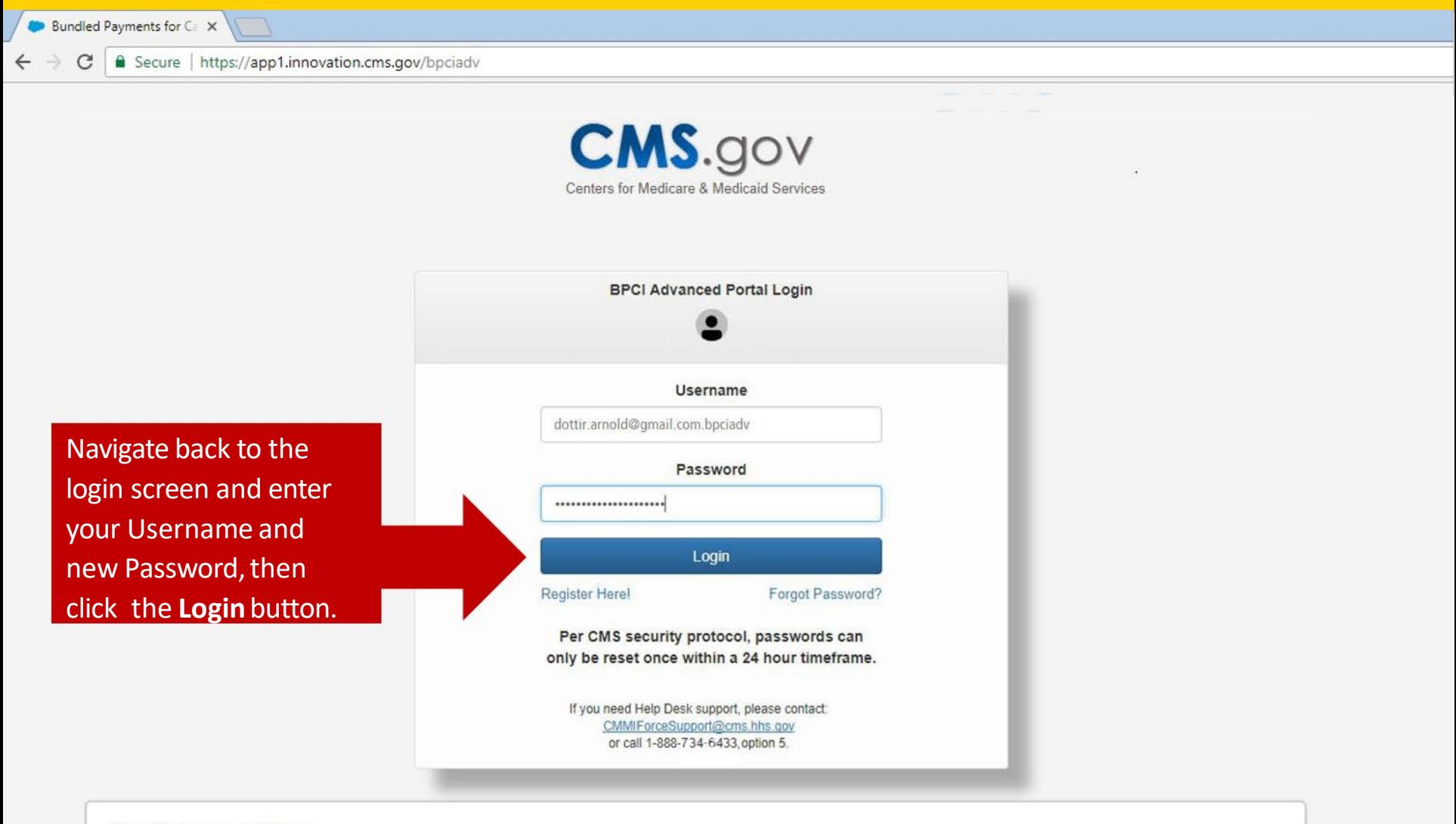

#### The Information System:

This warning banner provides privacy and security notices consistent with applicable federal laws, directives, and other federal guidance for accessing this Government system, which includes

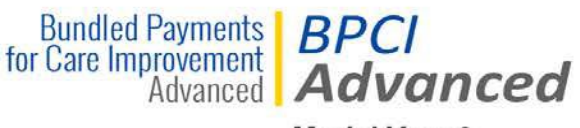

Model Year 3

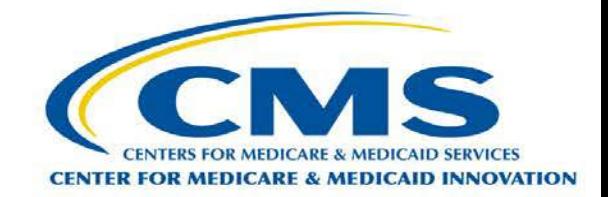

### **Application Portal**

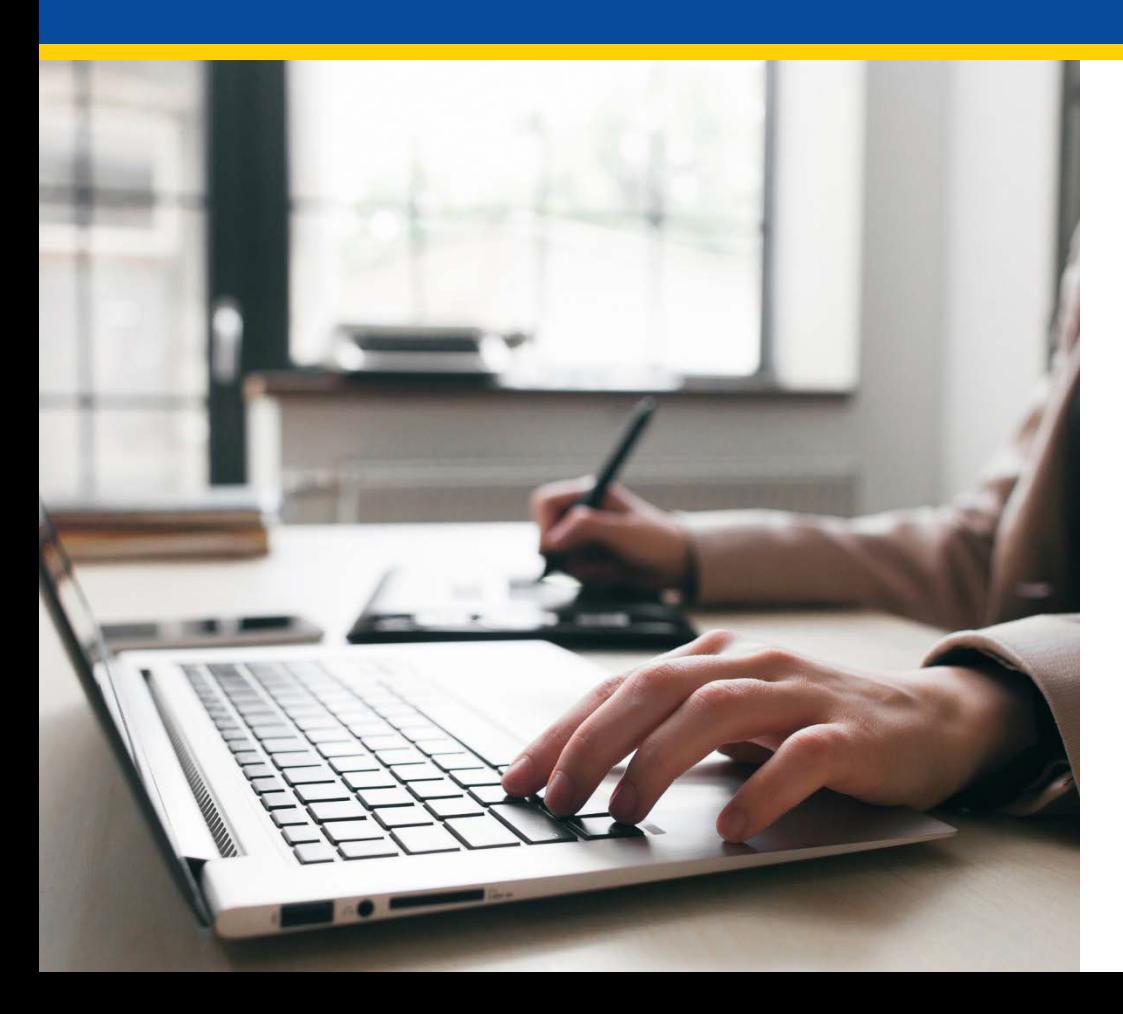

### **Application Home Page**

<span id="page-13-0"></span>**CMS.gov** Centers for Medicare & Medicaid Services

Welcome BPCIA Portal User1

 $\overline{\phantom{0}}$ 

any

#### Welcome to the Bundled Payments for Care Improvement Advanced (BPCI Advanced) Initiative

In this application, all references to "applicant" or "participant" either mean the potential non-convener risk-bearing Participant or the potential risk-bearing Convener. For questions that require information about the applicant only, provide information about the potential Non-Convener Participant or Convener Participant organization only.

Many questions require information more broadly about the applicant's partners. For the purposes of this initiative, these partners fall into two categories:

1. Participating practitioners, including suppliers who may be separately paid by Medicare for their professional services (e.g., physicians, nurse practitioners, physician assistants, physical therapists); and

2. Participating organizations, providers or suppliers that initiate episodes with whom the Participant plans to partner (e.g., acute care hospitals, physician group practices).

In each question, we will specify whether to answer the question about the applicant alone, its participating practitioners, its participating organizations, and/or its episode-initiating participating organizations.

#### Use the links below to access the Request for Applications (RFA) or the user manual.

Use the links below to access To start a new BPCI Advanced Application click on the **Start As the application New BPCI Advanced Application** button

pplicable, enter "N/A".

Questi

out the application should be directed to bpciadvanced@cms.hhs.gov.

**Access BPCI Advanced RFA Application Portal User Manual** 

#### **Start New BPCI Advanced Application**

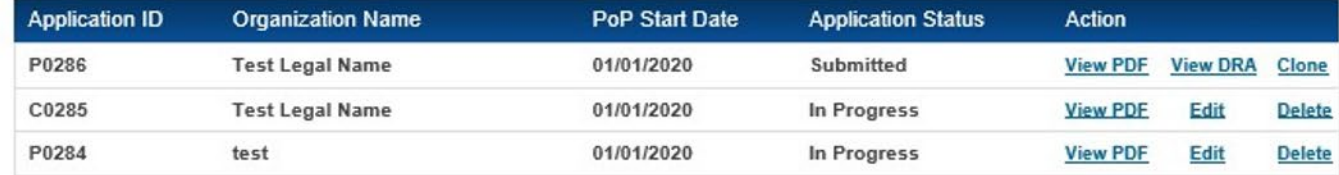

# **Starting a New Application**

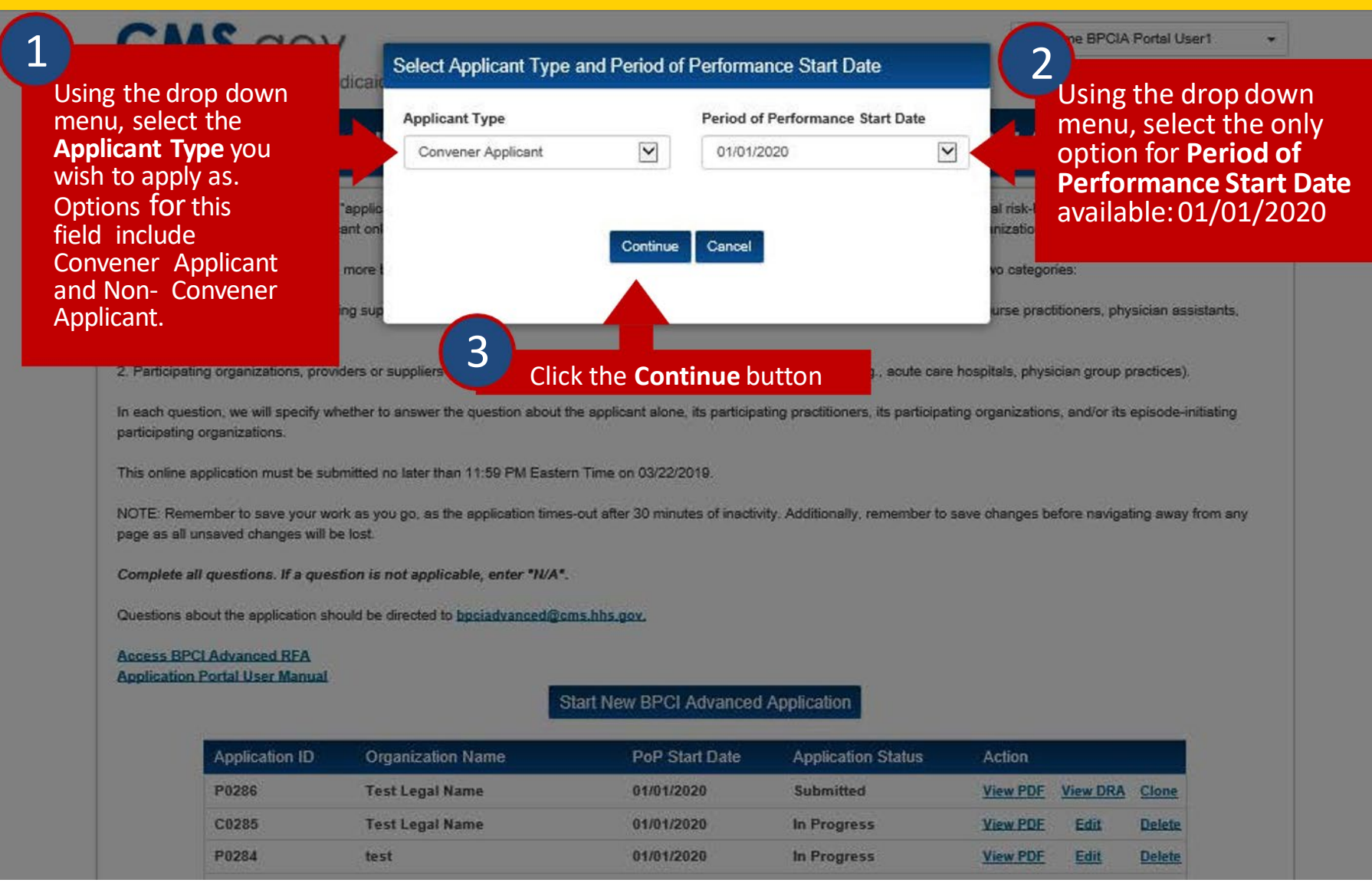

# **Application: Organization Information Section**

<span id="page-15-0"></span>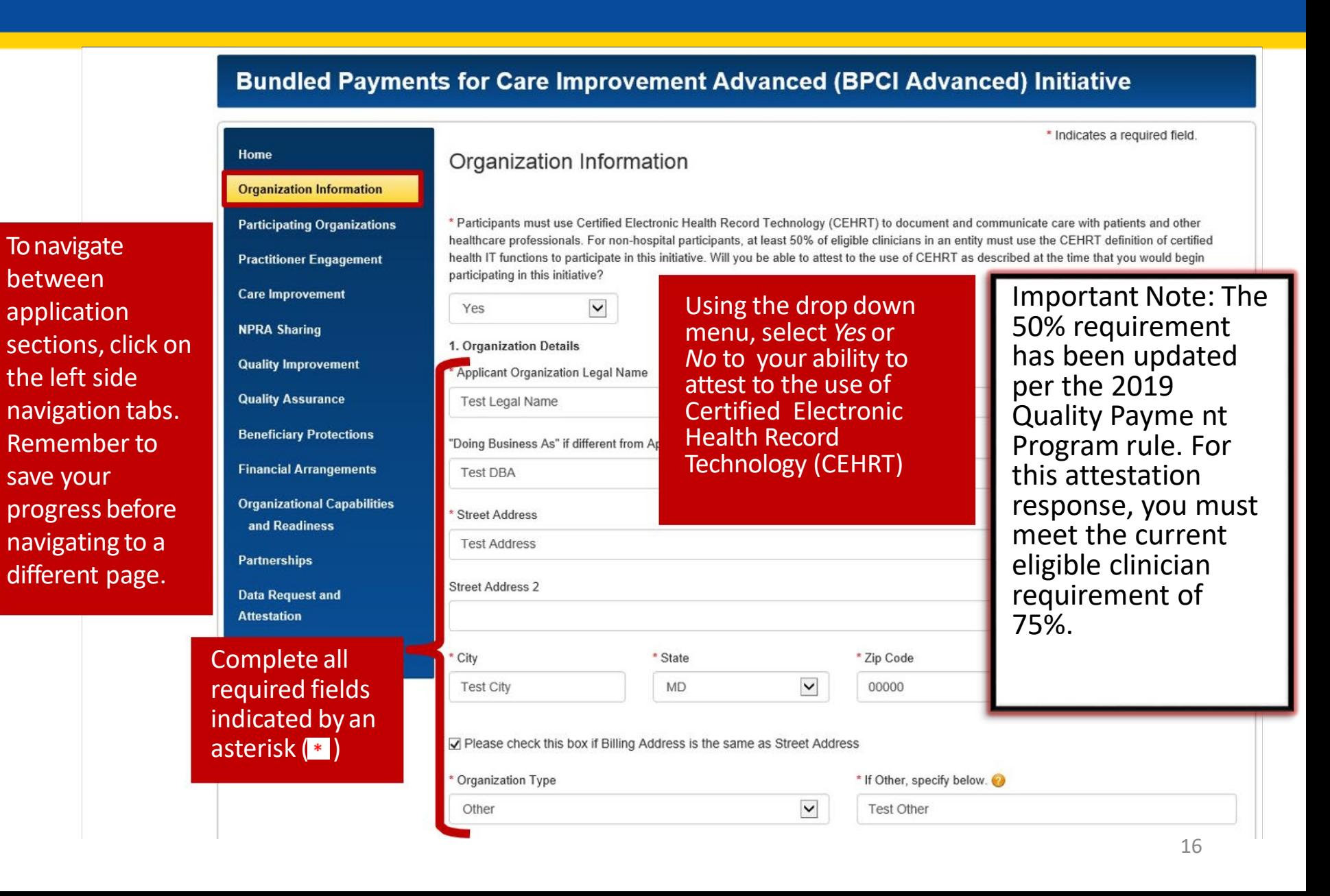

# **Application: Organization Information Section cont.**

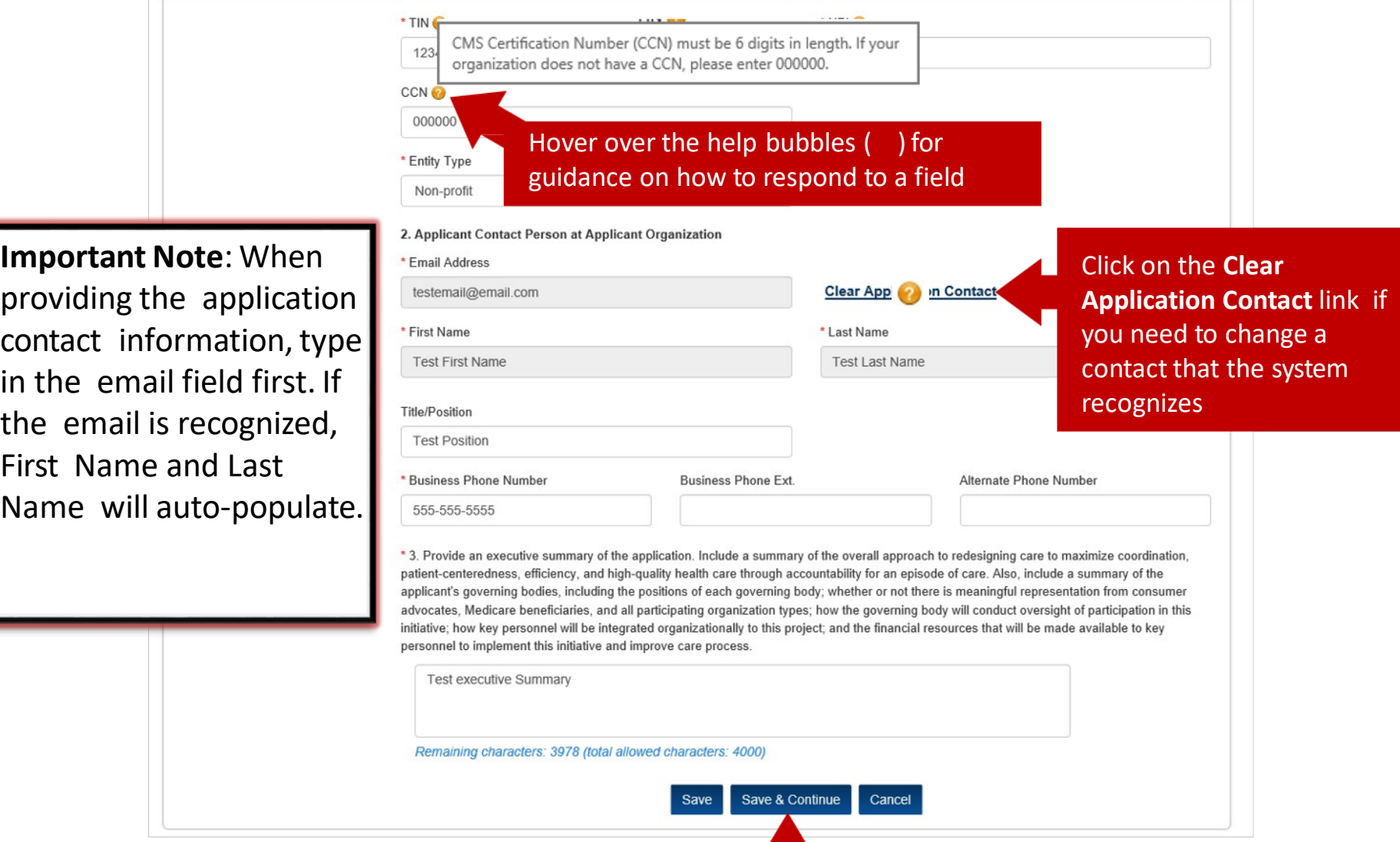

Complete all required fields indicated by an ( $\ast$ ) then click the **Save & Continue** button **17** 

### <span id="page-17-0"></span>**Bundled Payments for Care Improvement Advanced (BPCI Advanced) Initiative**

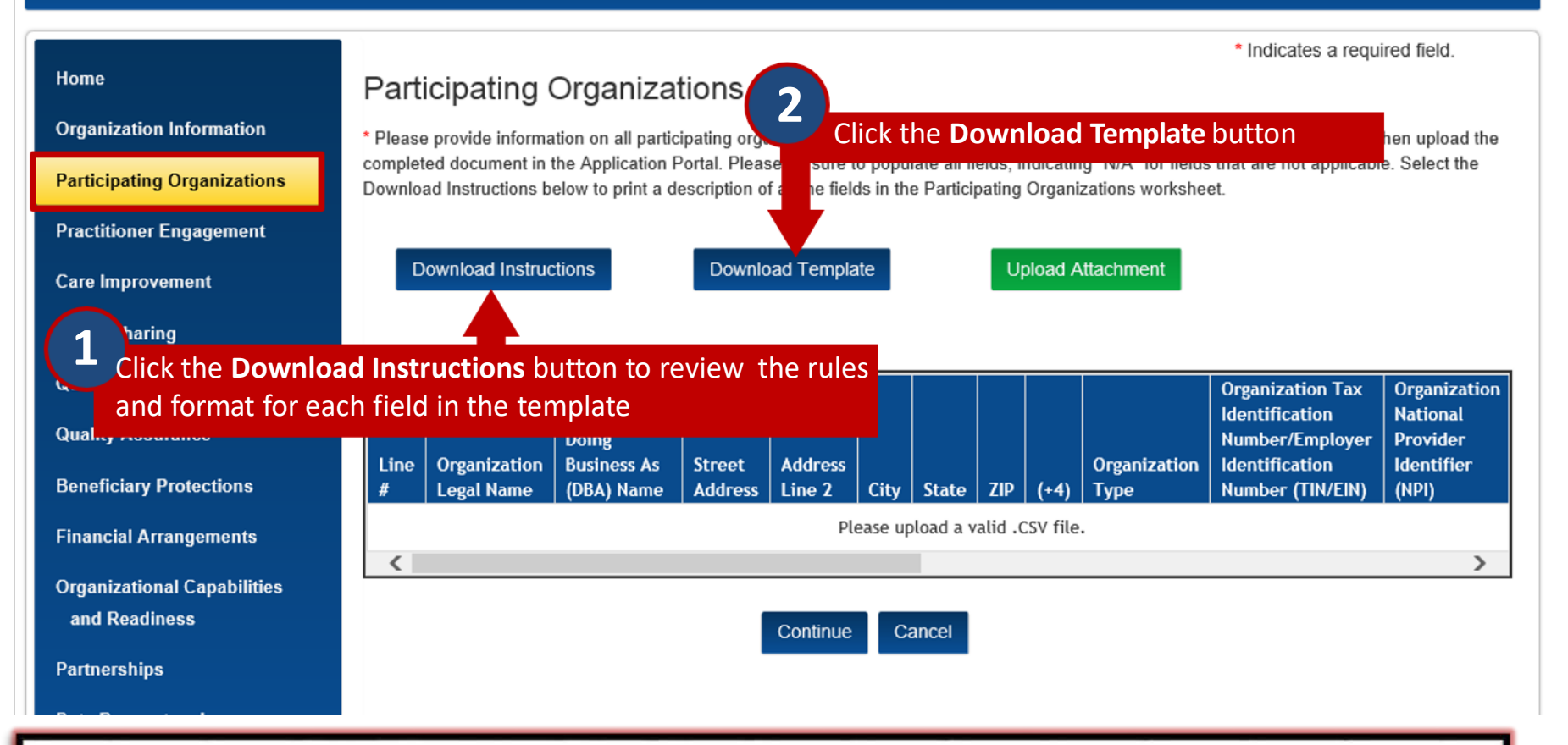

 **Important Note**: Only Convener Applicants and Non-Convener Applicants who are Physician Group Practices are required to complete a Participating Organizations attachment. Non-Convener Applicants who are Acute Care Hospitals (ACHs) will not have a Participating Organizations attachment section in their online application.

# **Application: Participating Organizations Template**

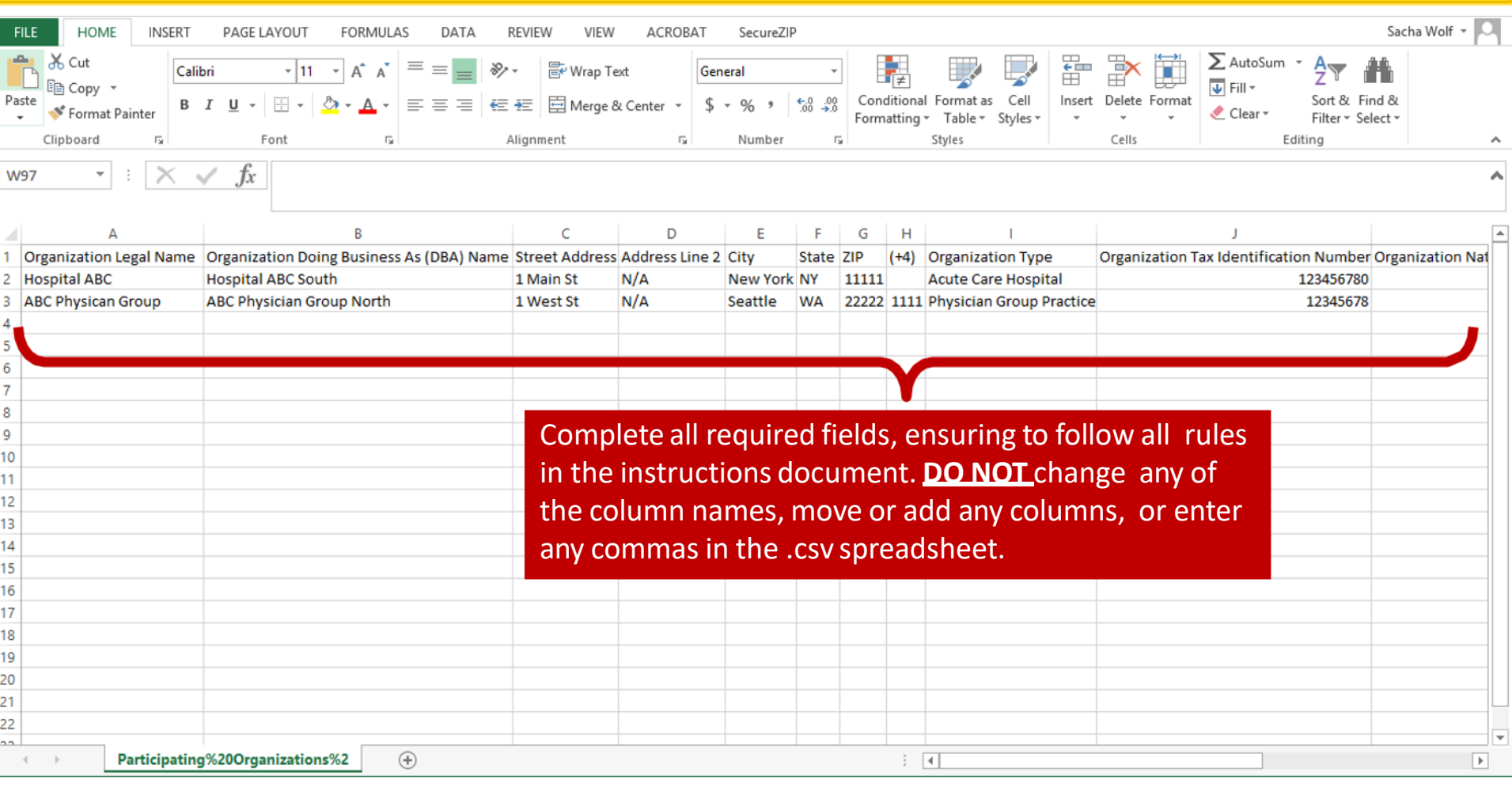

 **Important Note**: Template must be saved as a .csv file. The application portal will not accept any other file format.

#### **Bundled Payments for Care Improvement Advanced (BPCI Advanced) Initiative**

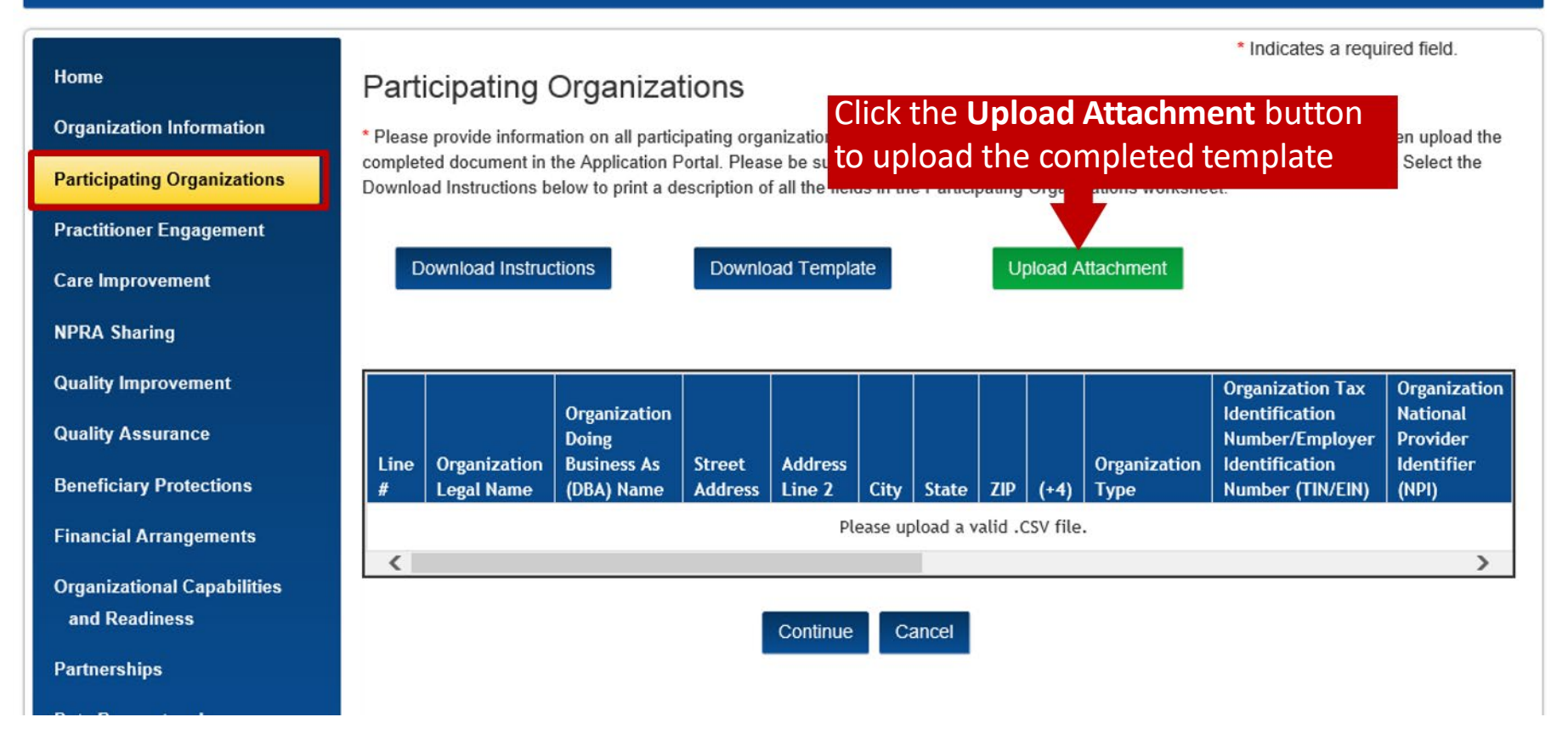

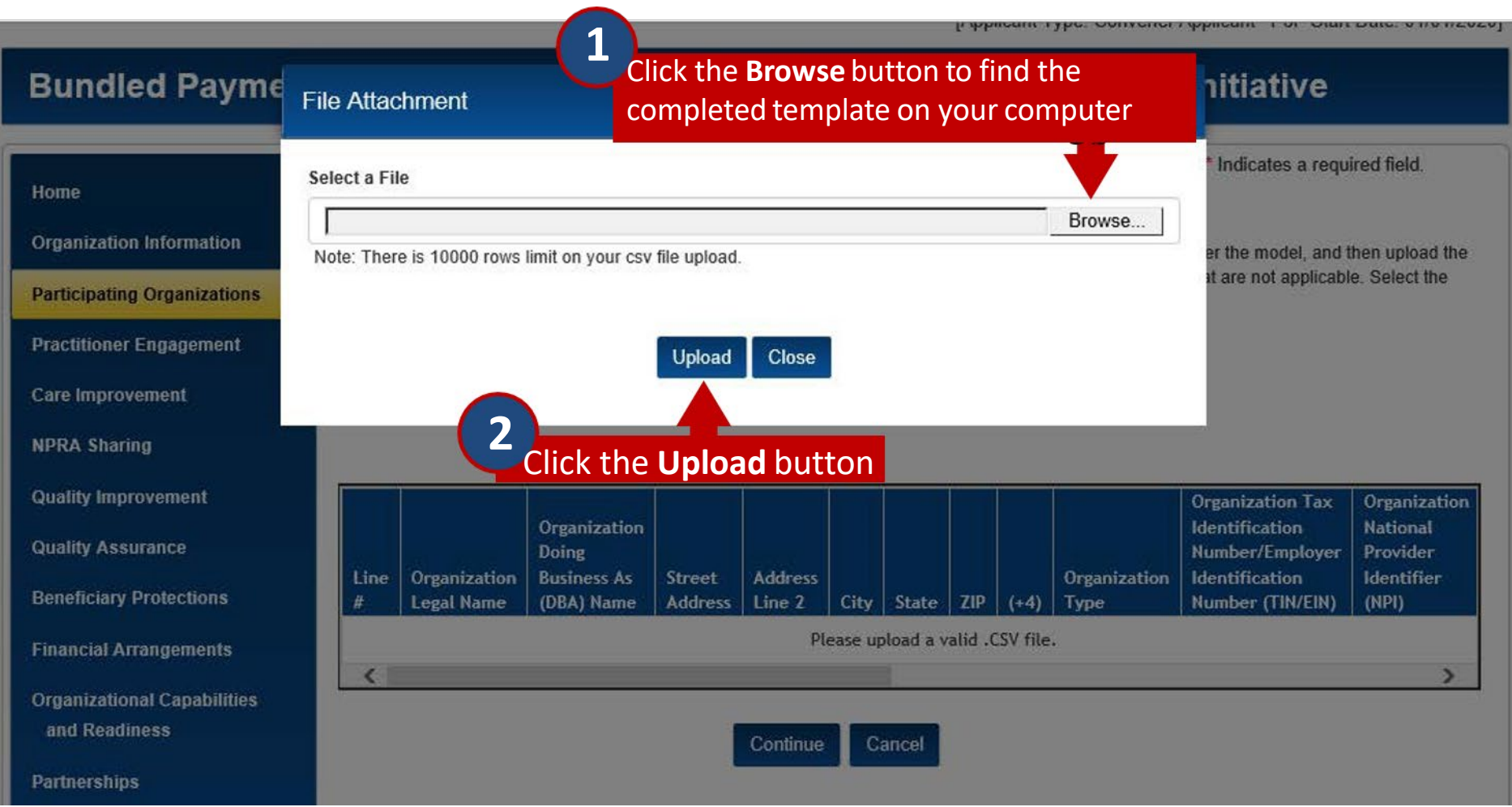

### **Bundled Payments for Care Improvement Advanced (BPCI Advanced) Initiative**

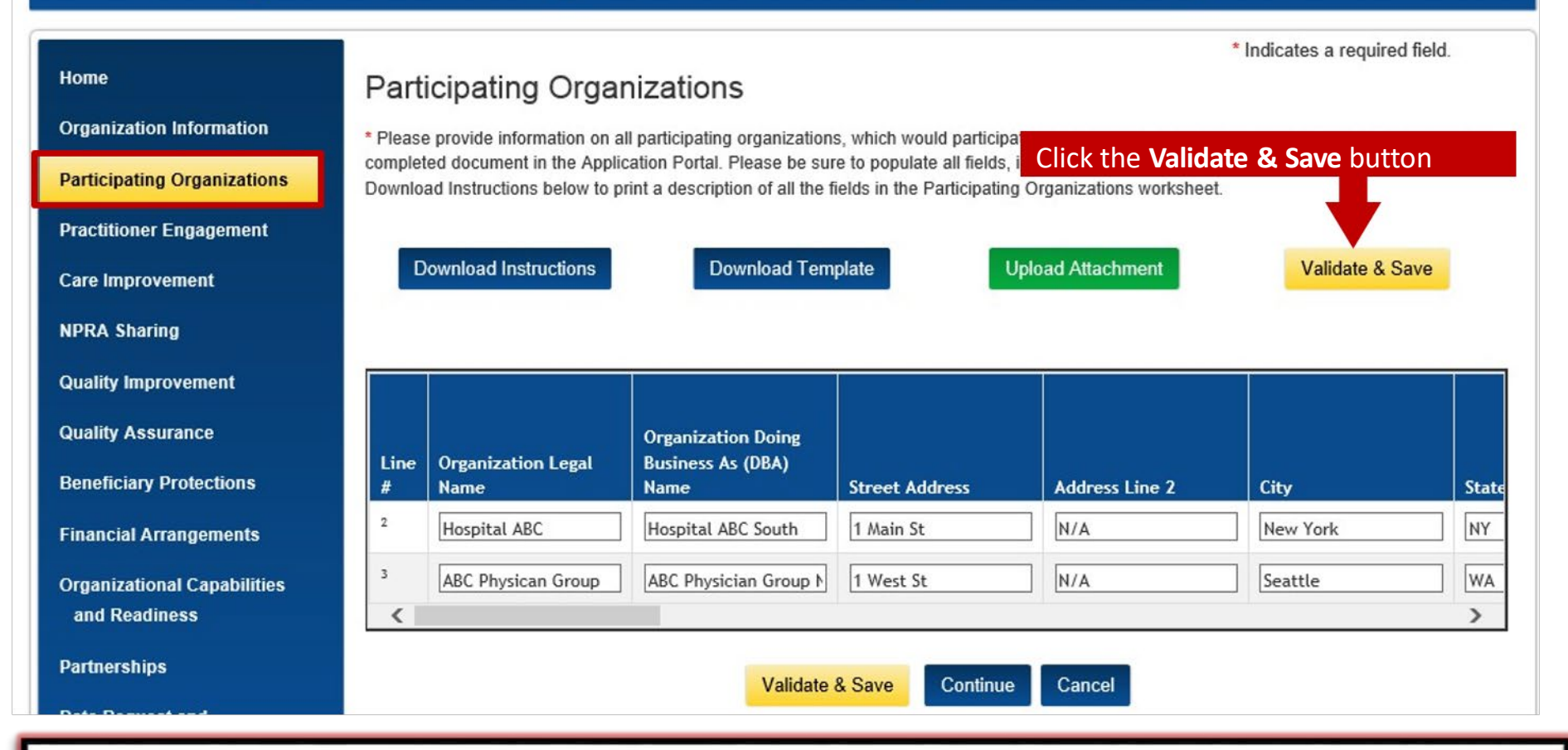

 **Important Note**: The Validate & Save button confirms that data in the Participating Organizations attachment meets all rules and formats outlined in the instructions document.

### **Bundled Payments for Care Improvement Advanced (BPCI Advanced) Initiative**

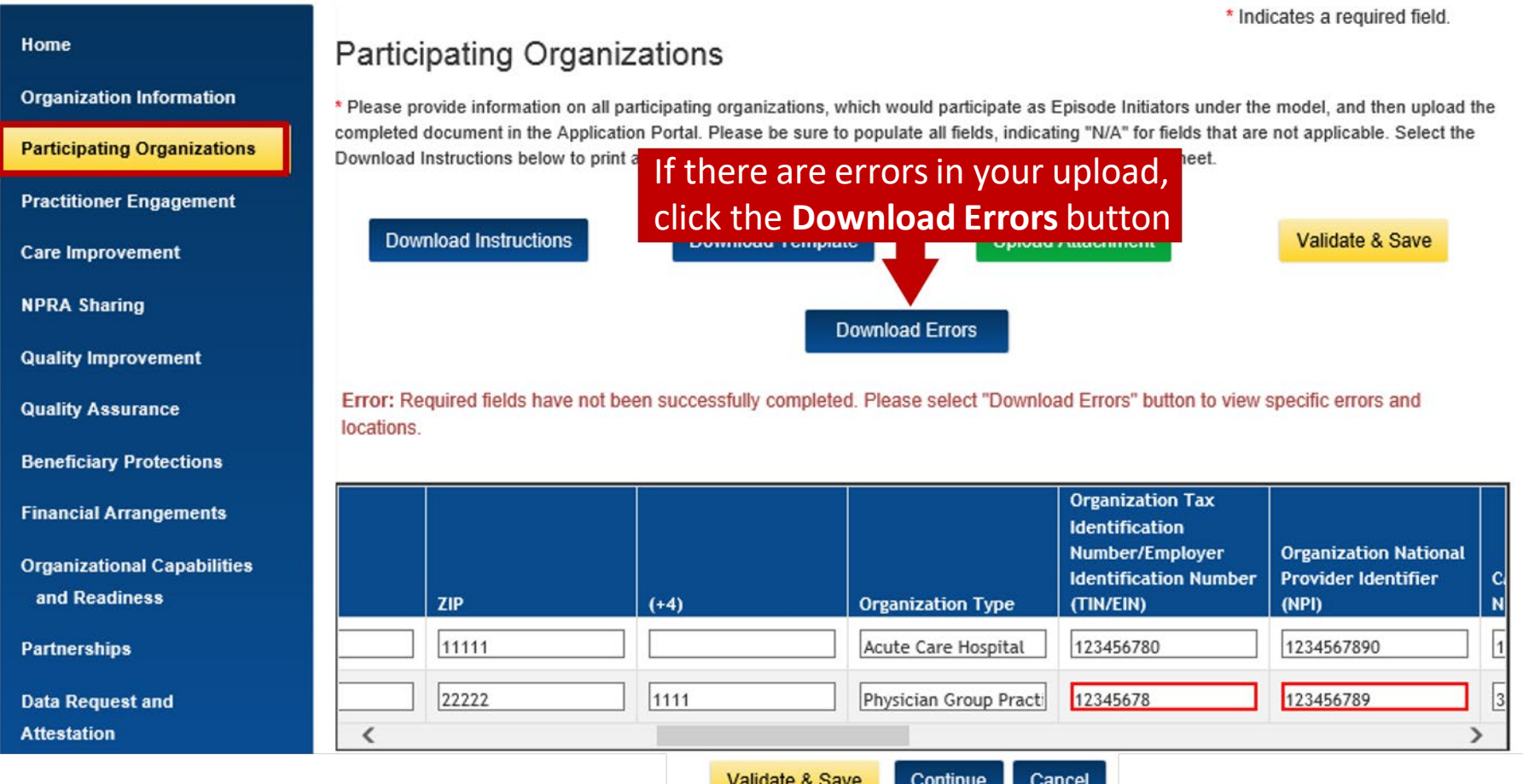

 **Important Note**: If there are no errors in your upload, the Download Errors button will not display. Click on the Continue button to move onto the next application section.

### **Application: Participating Organizations Validation Errors**

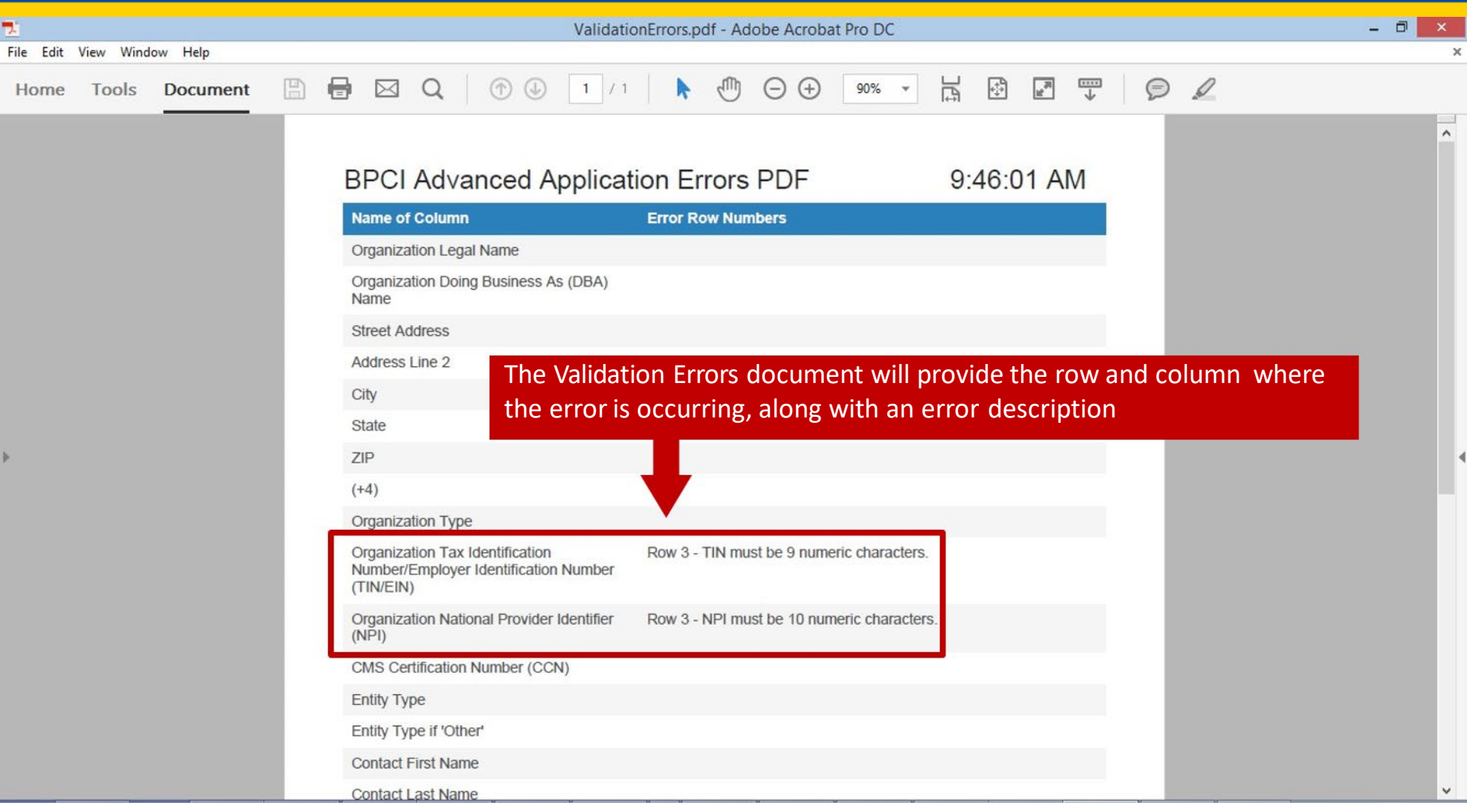

### **Bundled Payments for Care Improvement Advanced (BPCI Advanced) Initiative**

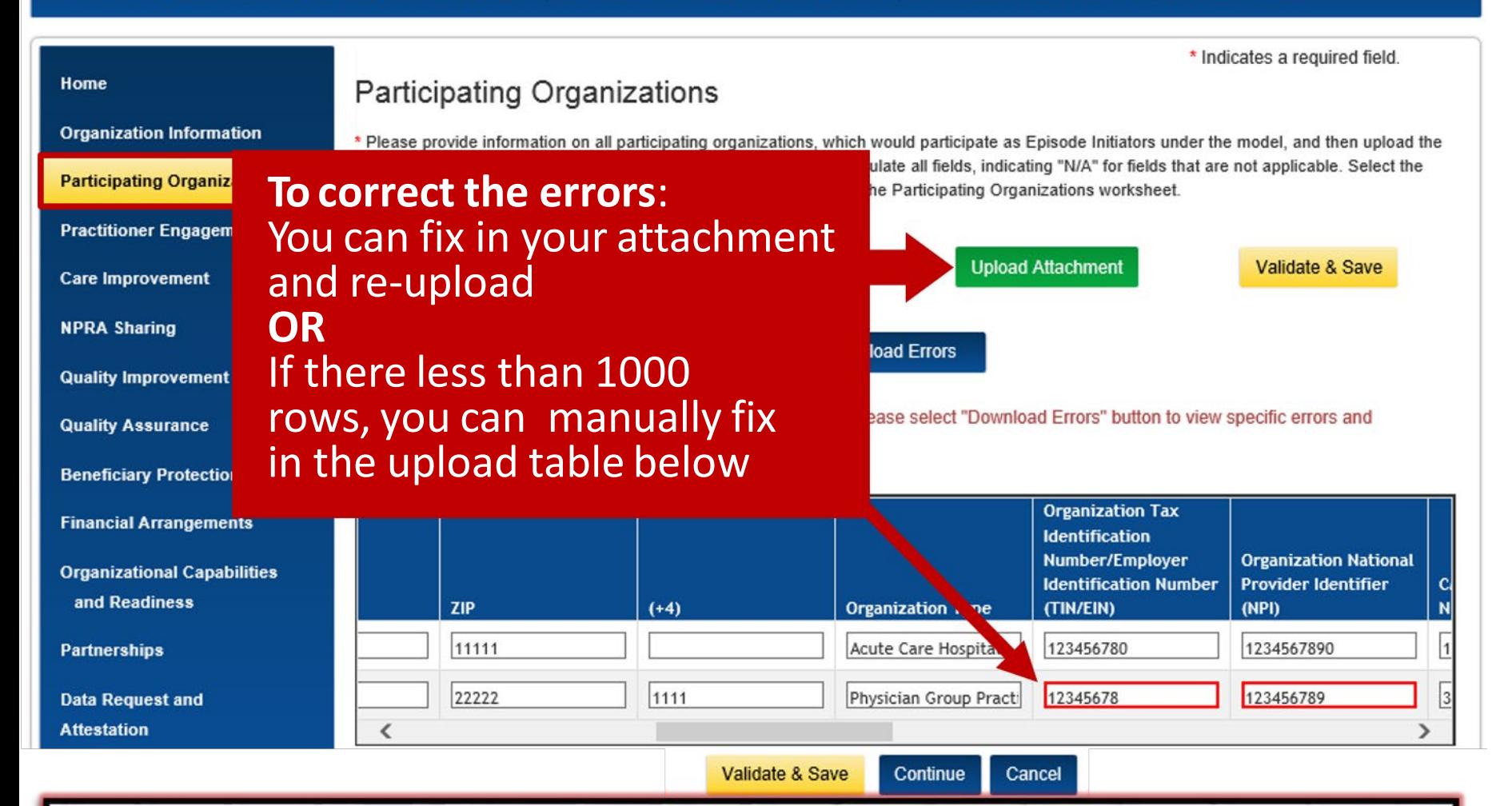

**Important Note**: After correcting the errors, you will need to click the Validate & Save and the corrections.

### **Bundled Payments for Care Improvement Advanced (BPCI Advanced) Initiative**

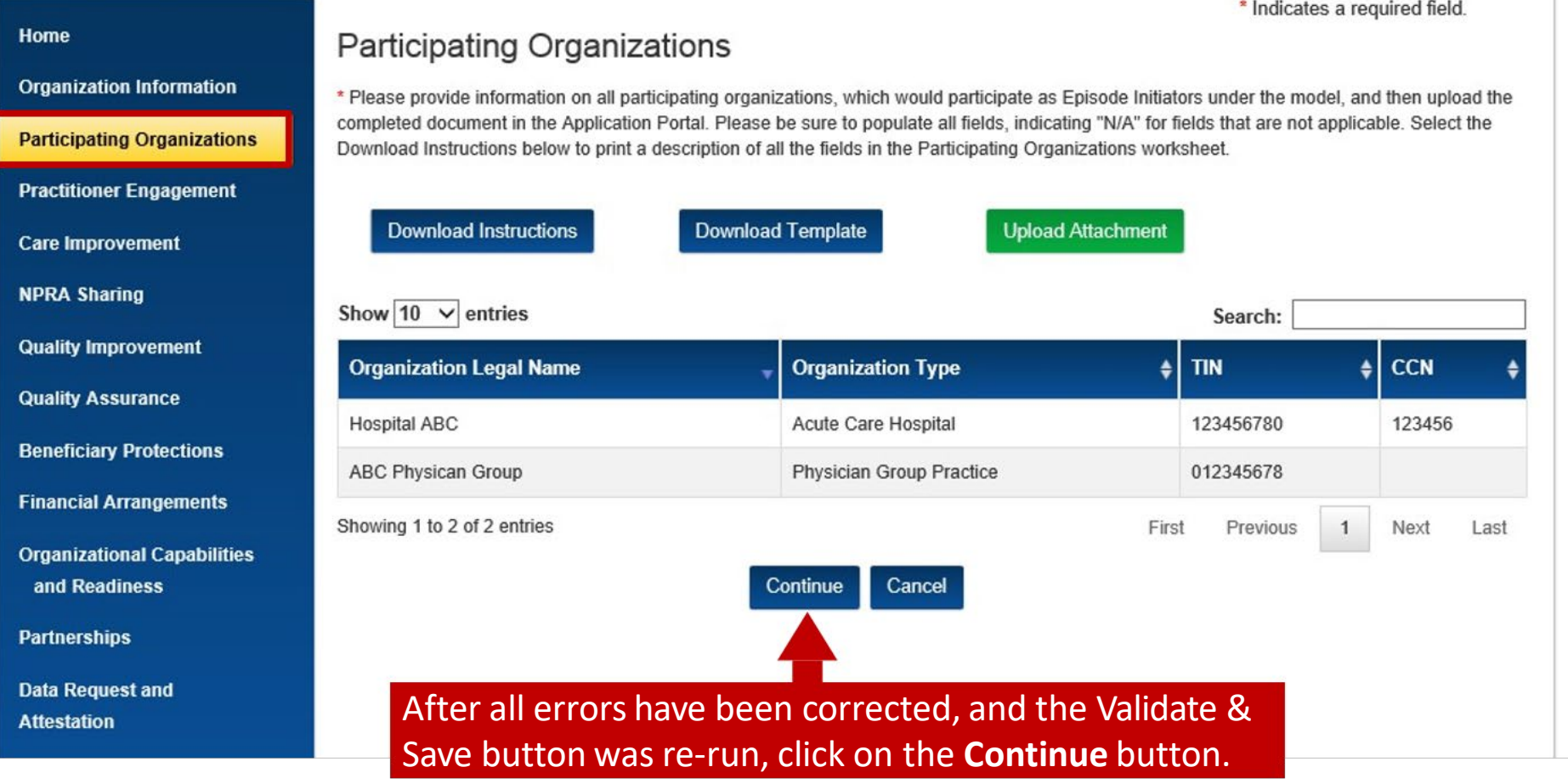

# **Application: Practitioner Engagement Section**

### **Bundled Payments for Care Improvement Advanced (BPCI Advanced) Initiative**

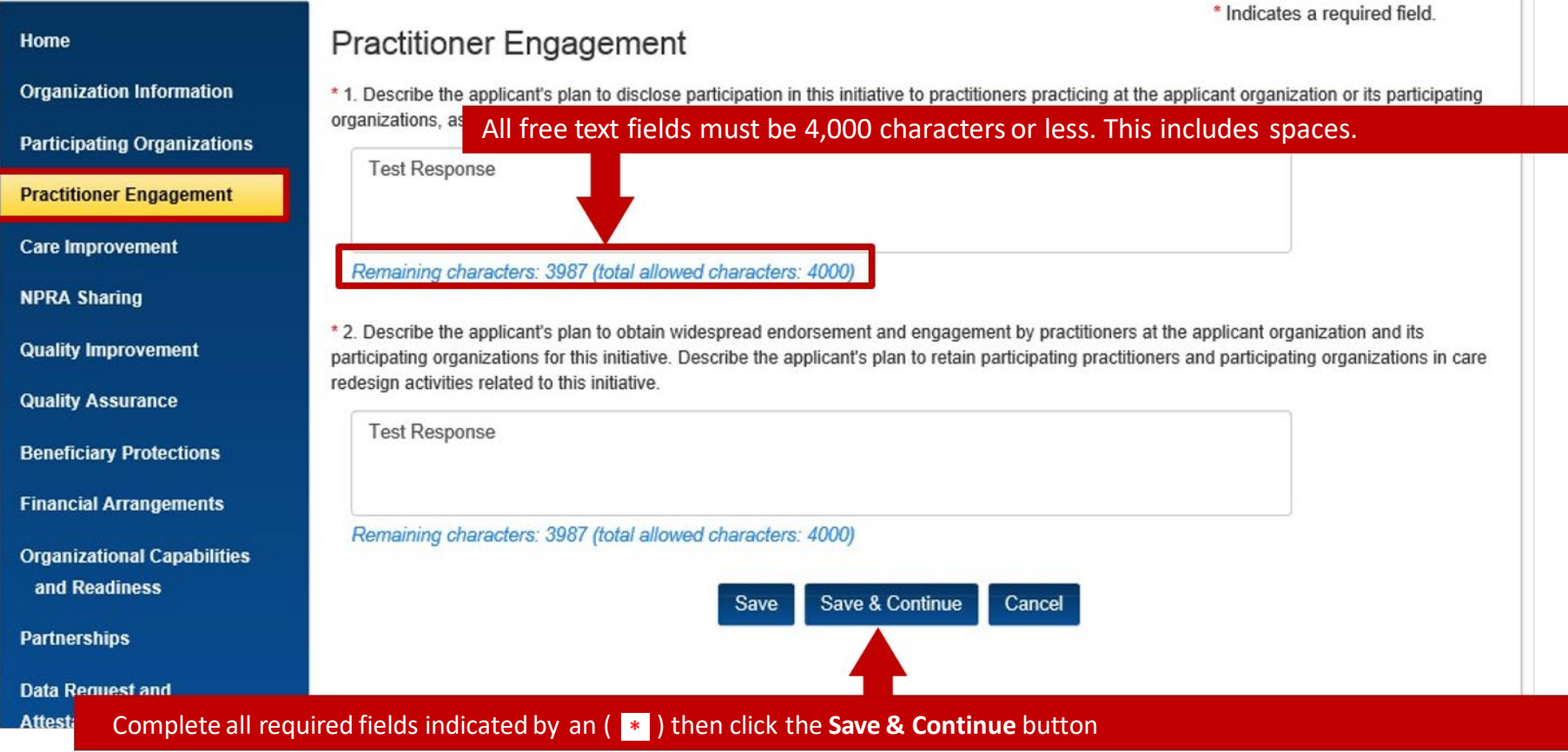

## **Application: Care Improvement Section**

#### **Bundled Payments for Care Improvement Advanced (BPCI Advanced) Initiative**

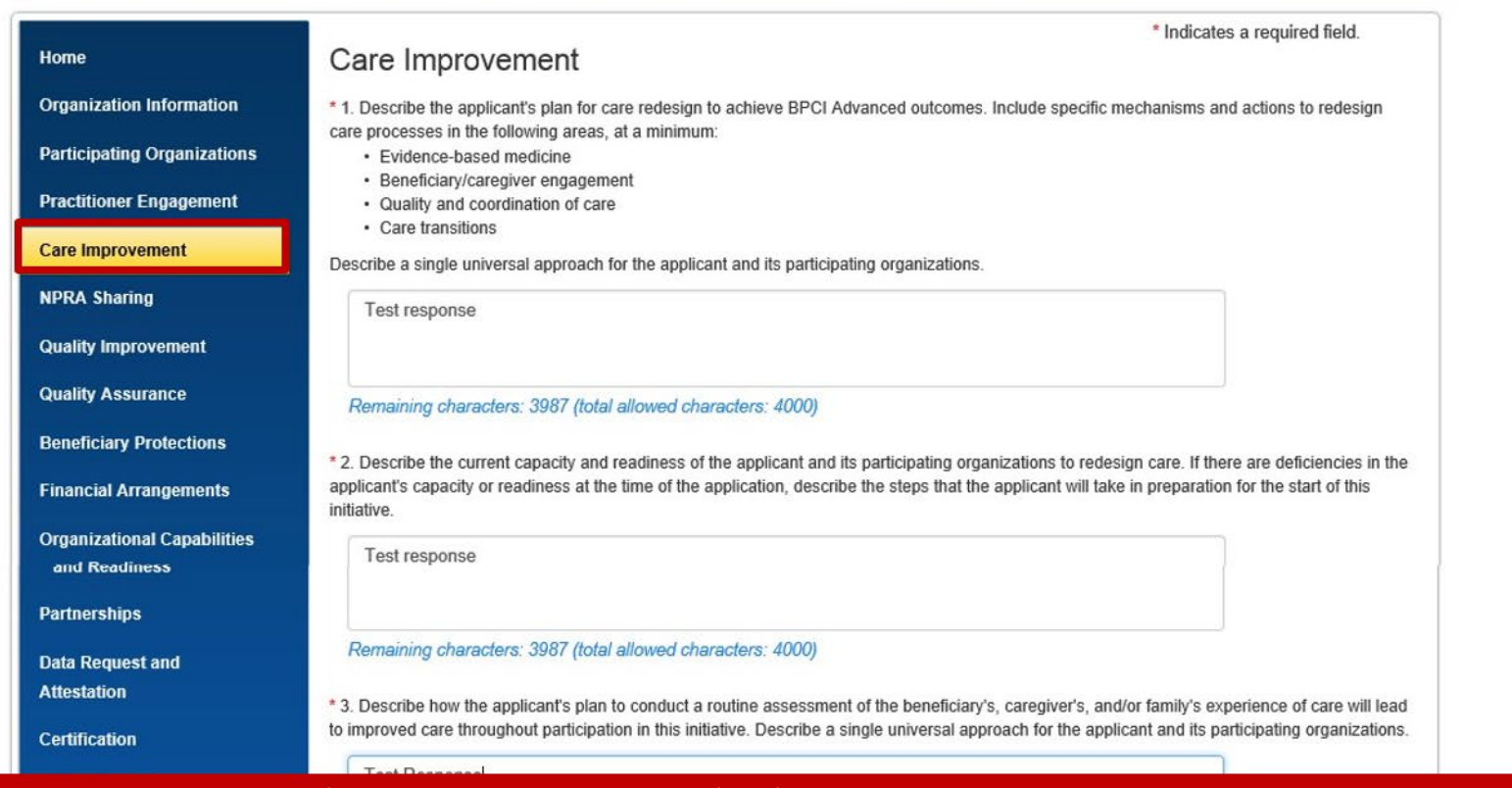

#### Complete all required fields indicated by an ( ) then click the **Save & Continue** button

Save

**Save & Continue** 

Cancel

Remaining characters: 3987 (total allowed characters: 4000)

28

### **Application: NPRA Sharing Section**

#### Home

**Organization Information** 

**Participating Organizations** 

**Practitioner Engagement** 

**Care Improvement** 

**NPRA Sharing** 

**Quality Improvement** 

**Quality Assurance** 

**Beneficiary Protections** 

**Financial Arrangements** 

**Organizational Capabilities** 

**Partnerships** 

**Data Request and Attestation** 

and Readiness

**Certification** 

\* 1. Does the applicant plan to share Net Payme and/or practitioners?  $\overline{\mathbf{v}}$ 

Net Payment Reconciliation Amount (NPRA) Sharing

\* 2. Describe the applicant's and its participating initiatives, including Medicare, Medicaid, or com

 Using the drop down menu, select *Yes*  3, 4, and 5 in the NPRA Sharing or *No* if you plan to share NPRA to participating organizations. Selecting *No* will disable responses to questions section.

\* Indicates a required field.

Remaining characters: 4000 (total allowed of

\* 3. Describe the applicant's proposed methodology for NPRA Sharing among participating organizations and participating practitioners, including with whom gains will be shared, the proportion of gains to be shared with participating organizations and with participating practitioners, the mechanism for calculating gains, include any quality metrics associated with the sharing of gains. Specify the plan to ensure that NPRA Sharing payments to participating practitioners do not exceed 50% of the amount normally paid by Medicare to practitioners for the episodes included in the initiative. Describe how the allocation of gains will incorporate best-practice norms, quality, patient safety, patient experience, and efficiency measures. Describe a single universal approach for the applicant and its participating organizations.

Remaining characters: 4000 (total allowed characters: 4000)

4. Describe how the applicant's NPRA Sharing methodology will support care improvement, and specify the proposed safeguards and qualitycontrol mechanisms to ensure that medically necessary care is not reduced to achieve savings. Describe a single universal approach for the applicant and its participating organizations.

 $N/A$ 

 $N/A$ 

Remaining characters: 4000 (total allowed characters: 4000)

\* 5. Describe the eligibility requirements, such as quality thresholds and quality improvement requirements, for participating practitioners and

Complete all required fields indicated by an  $(*)$  then click the **Save & Continue** button

Remaining characters: 4000 (total allowed characters: 4000)

Save & Continue Cancel **Save** 

 response to the first question in the NPRA Sharing section will application<br>submission. **Important Note**: Your not need to be updated if your plan changes after

 **Important Note:** In your response to question #3, you will not need to address how you will ensure NPRA Sharing Payments do not exceed 50% of the amount normally paid by Medicare.

# **Application: Quality Improvement Section**

#### **Bundled Payments for Care Improvement Advanced (BPCI Advanced) Initiative**

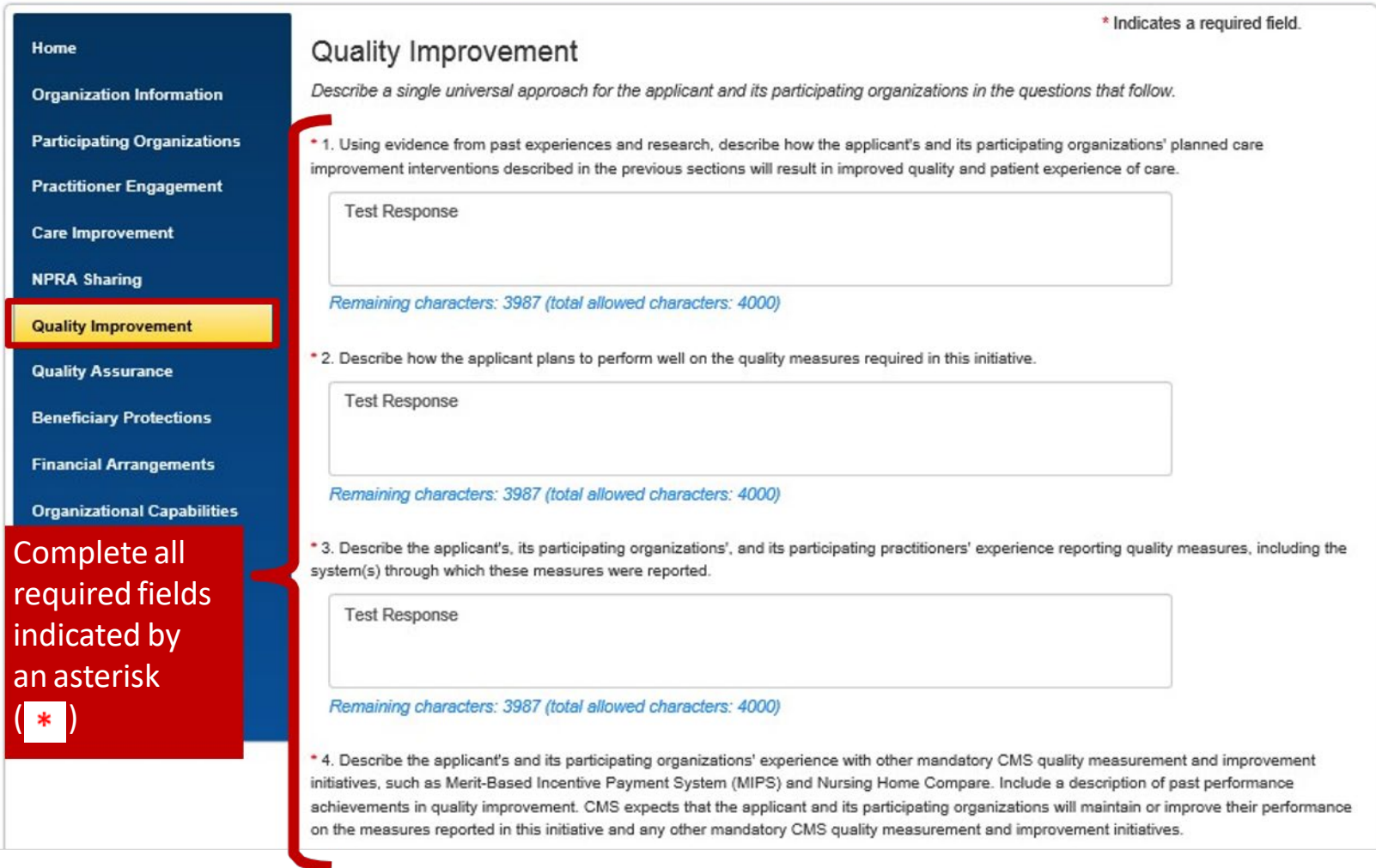

# **Application: Quality Improvement Section Cont.**

\*5. Describe the applicant's, its participating organizations', and its participating practitioners' experience with voluntary Medicare quality measurement and improvement initiatives, including the Physicians Quality Reporting System (PQRS). Include a description of past performance and achievements in quality improvement. Describe the extent and percentage of participating practitioners who are included in these programs. Include whether the applicant, its participating organizations, and its participating practitioners will participate in reporting additional voluntary quality measures that may be available under this initiative either immediately or in future Performance Periods. If participation or performance shows a marked decline, CMS may terminate the agreement.

#### **Important Note**:

 Program rule. This For question #6, the 50% requirement has been updated per the 2019 Quality Payment response should reference, the current eligible clinician requirement of 75%.

**Test Response** 

#### Remaining characters: 3987 (total allowed characters: 4000)

6. In order to participate in this initiative, the Participants must use Certified Electronic Health Record Technology (CEHRT) to document and communicate clinical care with patients and other health care professionals. For non-hospital participants, at least 50% of eligible clinicians in an entity must use the CEHRT definition of certified health IT functions to participate in this initiative. Describe the applicant's and its participating organizations' experience using CEHRT to document and communicate clinical care with patients and other health care professionals, to measure and improve quality of care, to enable care redesign, and to coordinate care across multiple providers.

**Test Response** 

#### Remaining characters: 3987 (total allowed characters: 4000)

\* 7. Add any additional comments about the applicant's and its participating organizations' participation in the initiatives listed in the Organization Information section of this application, and/or describe participation in quality improvement initiatives not listed here, including HHS or privatesector care improvement, quality improvement, and care coordination activities.

**Test Response** 

#### Complete all required fields indicated by an ( ) then click the **Save & Continue** button

Remaining characters: 3987 (total allowed characters: 4000)

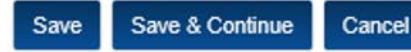

# **Application: Quality Assurance Section**

### **Bundled Payments for Care Improvement Advanced (BPCI Advanced) Initiative**

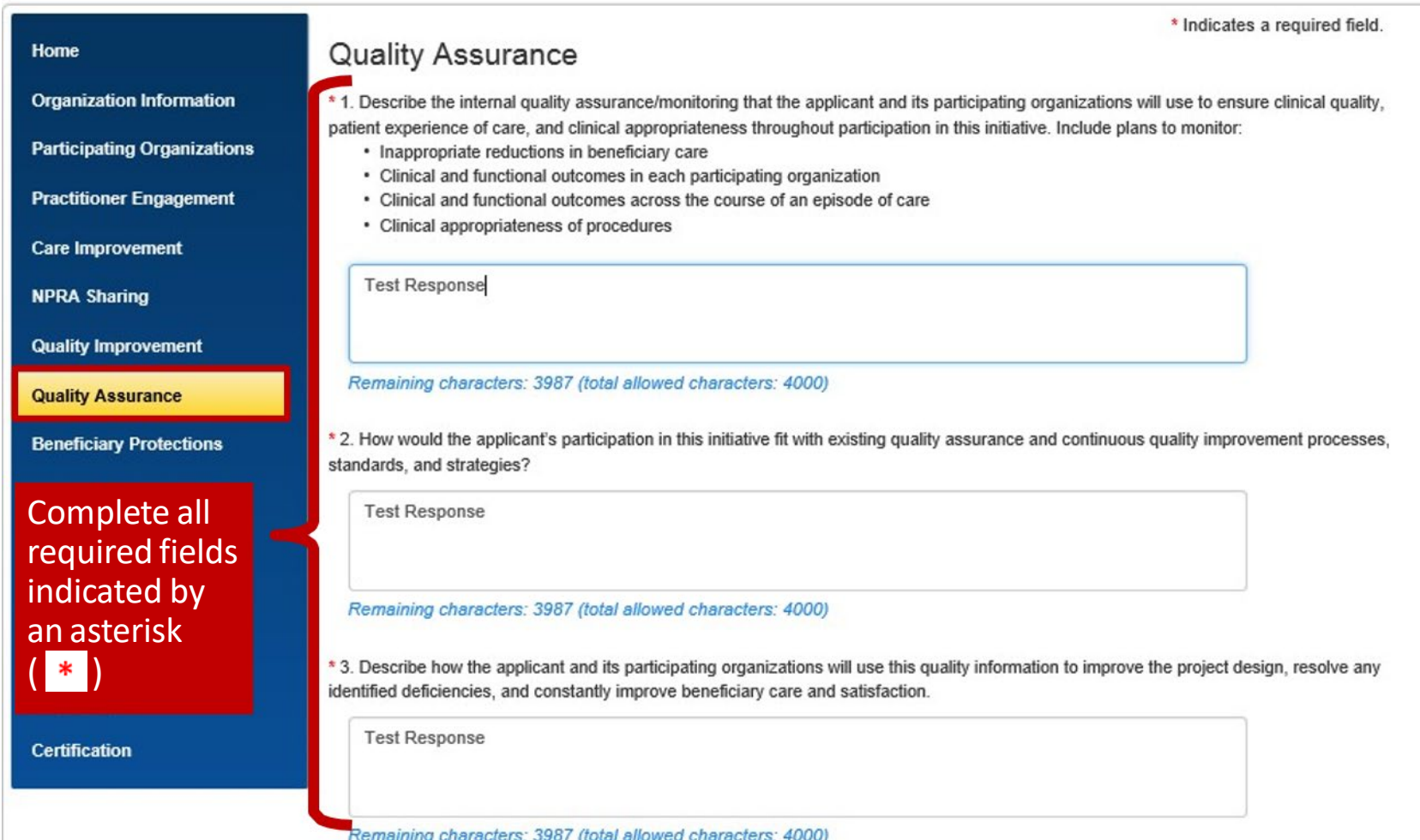

## <span id="page-32-0"></span>**Application: Quality Assurance Section cont.**

\*4. Describe a detailed plan for implementing the applicant's and its participating organizations' quality assurance procedures and how these procedures will ensure that the mandatory quality measure thresholds for this initiative are met or exceeded, with a description of what aspects are already in use and what steps would be needed to implement new measures. Describe the feasibility of this plan based on ongoing operations and past experiences.

**Test Response** 

Remaining characters: 3987 (total allowed characters: 4000)

\*5. Describe the role of the beneficiaries, physicians, hospital staff, and post-acute care staff on the applicant's and its participating organizations' quality assurance and quality improvement committees.

**Test Response** 

If your

and/or

participating

organizations do

not have any Sanctions,

Sanctions,<br>Investigations,<br>Probations,

Probations,

Plans, or

Corrective Action

**click on the Not** 

checkbox. Then click the **Save & Continue** button.

outstanding<br>Medicare debt,<br>click on the **Not<br>Applicable** 

**Applicable** 

organization, its practitioners,

Remaining characters: 3987 (total allowed characters: 4000)

\* 6. Complete the following Sanctions, Investigations, Probations, or Corrective Action Plans table to report the applicant, its practitioners, and/or

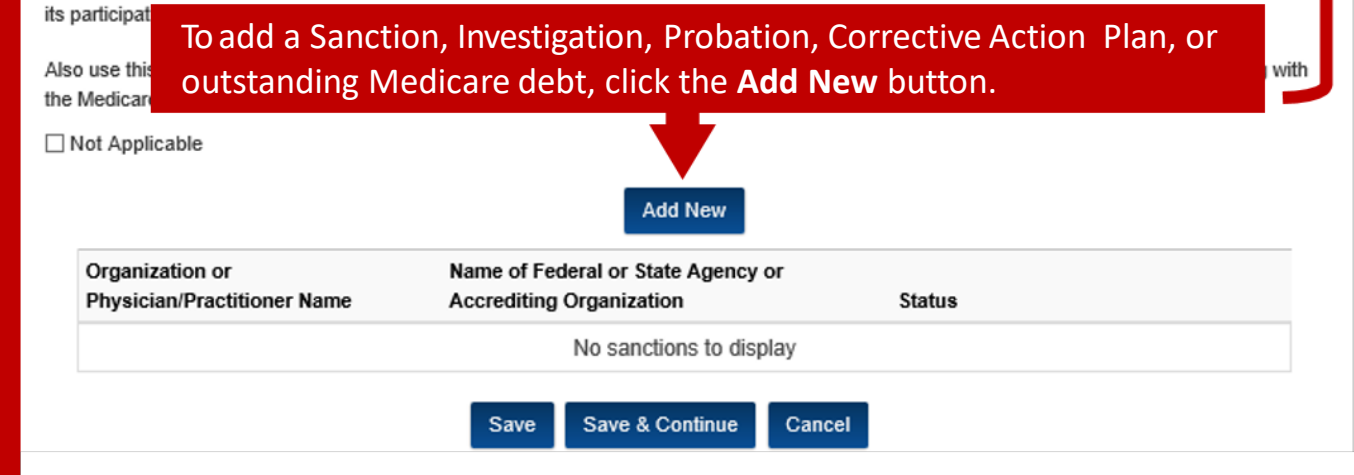

fields **Complete** all required indicated by an asterisk  $\vert * \vert$ 

### **Application: Quality Assurance Section cont.1**

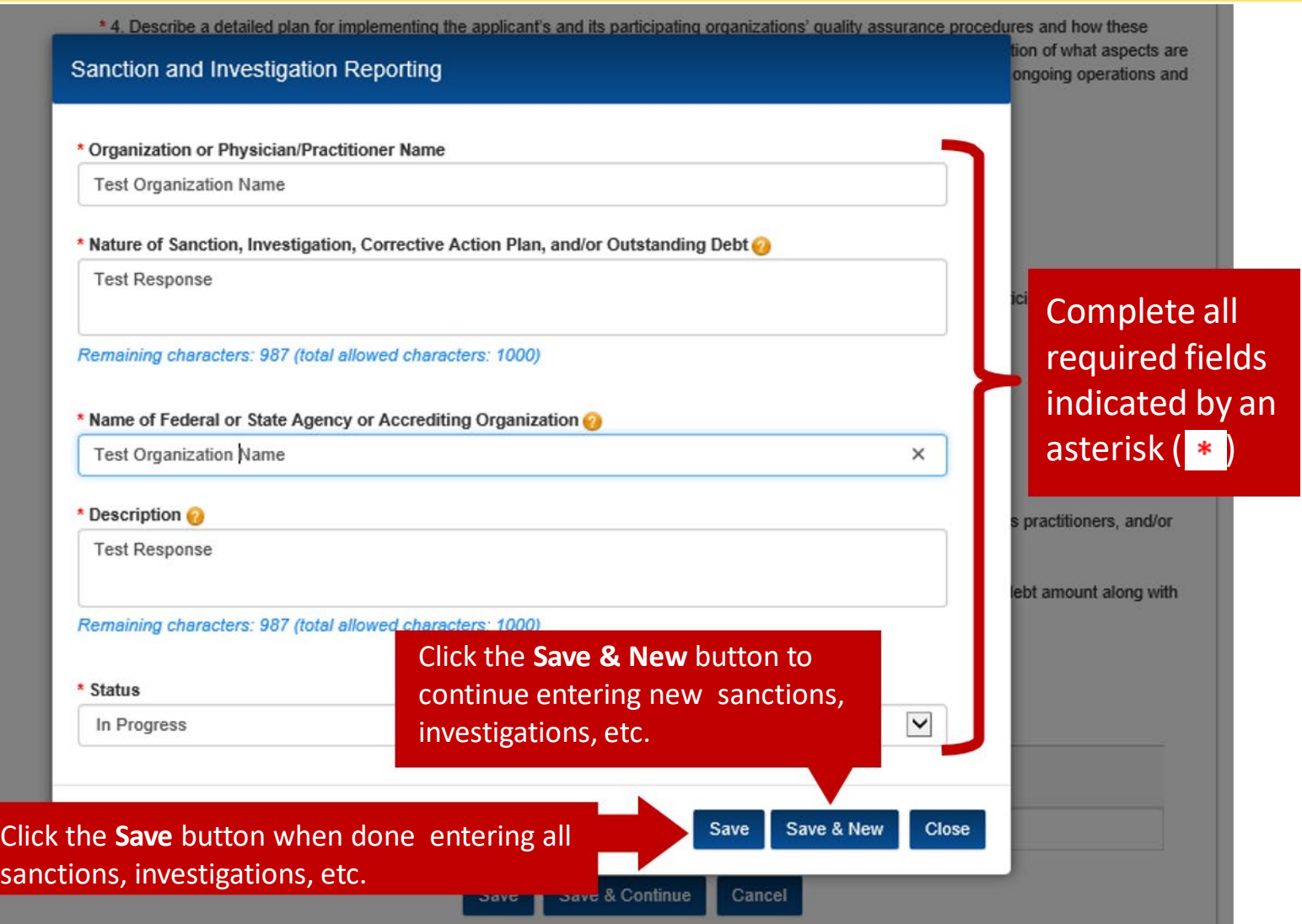

## **Application: Quality Assurance Section cont.2**

already in use and what steps would be needed to implement new measures. Describe the feasibility of this plan based on ongoing operations and past experiences.

**Test Response** 

Remaining characters: 3987 (total allowed characters: 4000)

\* 5. Describe the role of the beneficiaries, physicians, hospital staff, and post-acute care staff on the applicant's and its participating organizations' quality assurance and quality improvement committees.

**Test Response** 

Remaining characters: 3987 (total allowed characters: 4000)

\* 6. Complete the following Sanctions, Investigations, Probations, or Corrective Action Plans table to report the applicant, its practitioners, and/or its participating organizations who are undergoing or have undergone any of these actions in the last five years.

Also use this table to document any current outstanding debt your organization has with Medicare. Be sure to provide the debt amount along with the Medicare model/program name this debt is attributed to in the Description field of the table.

 Sanctions, Action Plans, or Investigations, Probations, **Corrective** outstanding Medicare debt will display in a table

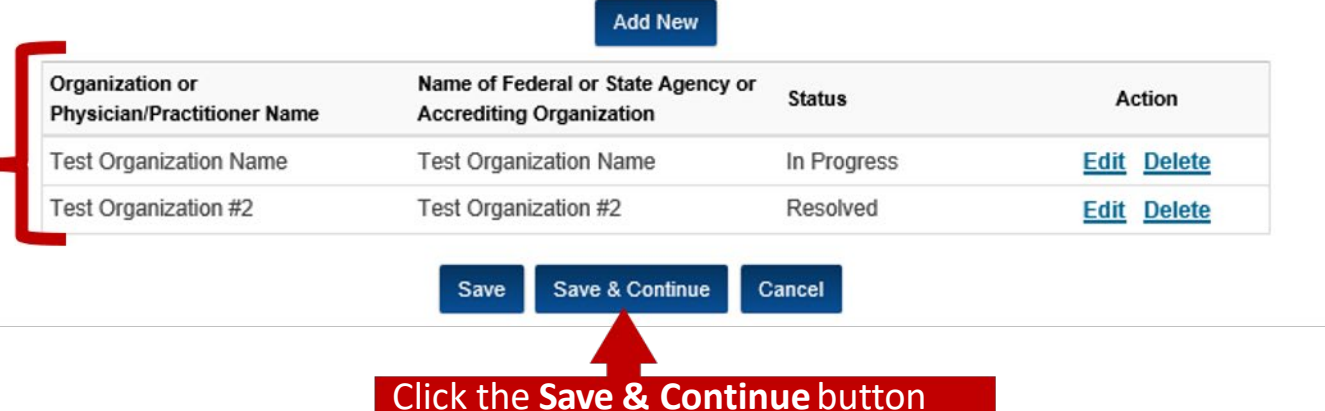

## **Application: Beneficiary Protections Section**

#### **Bundled Payments for Care Improvement Advanced (BPCI Advanced) Initiative**

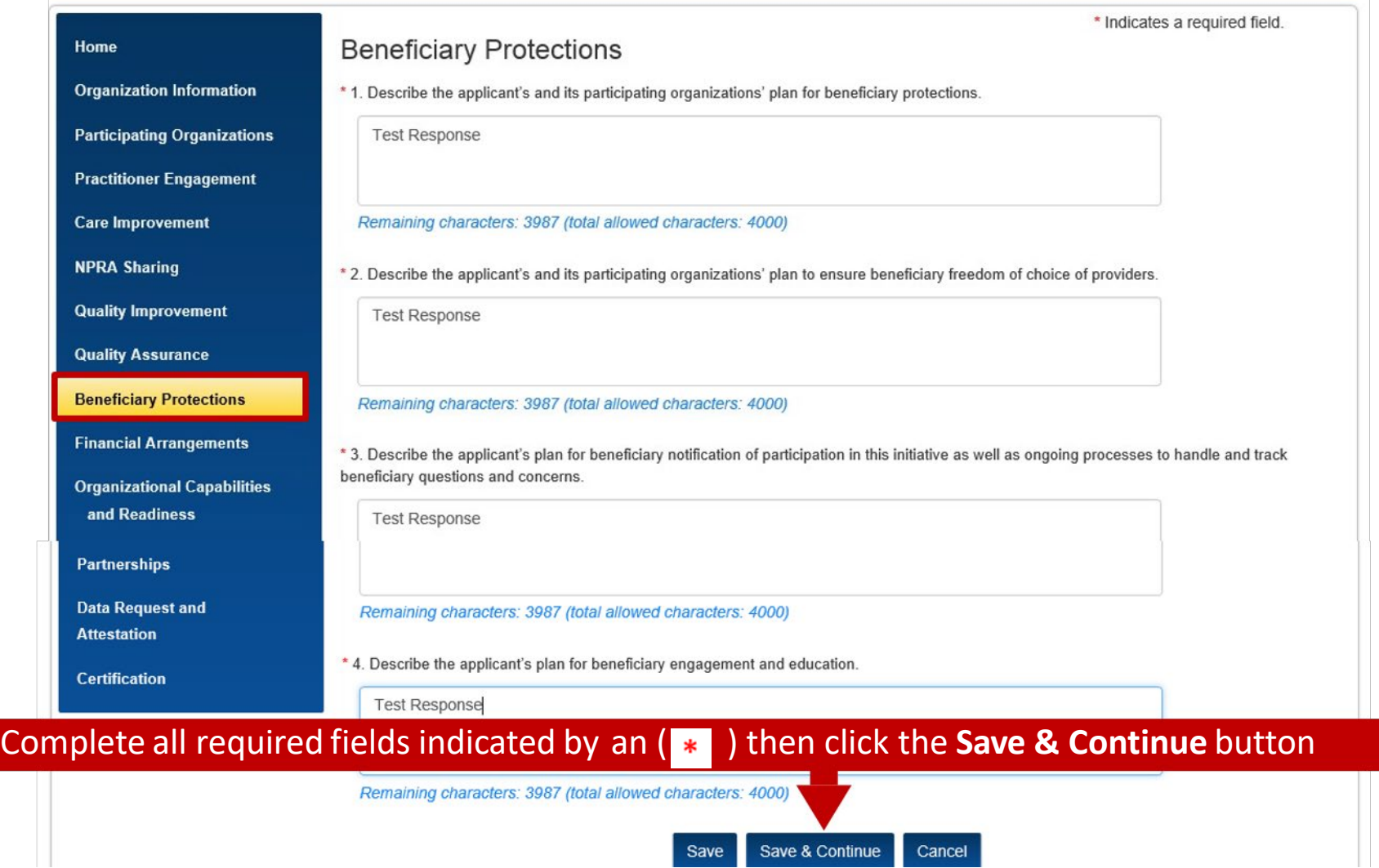

## **Application: Financial Arrangements Section**

#### **Bundled Payments for Care Improvement Advanced (BPCI Advanced) Initiative**

\* Indicates a required field.

#### **Financial Arrangements**

Home

**Organization Information** 

**Participating Organizations** 

**Practitioner Engagement** 

**Care Improvement** 

**Quality Improvement** 

**Quality Assurance** 

and Readiness

**Data Request and** 

**Partnerships** 

**Attestation Certification** 

**Beneficiary Protections** 

**Financial Arrangements** 

**Organizational Capabilities** 

**NPRA Sharing** 

If the applicant is selected, in addition to accepting the pay-for-performance methodology for quality performance, the applicant must agree to accept some financial risk as part of participating in this initiative. Participants must repay Medicare for expenditures for the episode that are above the episode target price. CMS will also monitor and measure the care provided to beneficiaries by participating and non-participating providers during a Post-Episode Spending Monitoring Period of 30 days following the end of the episode. All non-excluded Medicare Part A and Part B expenditures for beneficiaries during the Post-Episode Spending Monitoring Period will be compared to a baseline of trended historical aggregate Medicare expenditures beyond an empirically titrated risk threshold. If spending exceeds the risk threshold, then the Participant must pay Medicare for the excess expenditures.

Prior to entering into a Participant Agreement with CMS, the applicant must provide proof of ability to bear financial risk and to repay Medicare for any Medicare expenditures during a Clinical Episode or during the Post-Episode Spending Monitoring Period. This must include enforceable assurances by the Participant in the form of an irrevocable line of credit for the full amount of risk executable by CMS or a similarly enforceable mechanism made available by CMS that covers either the full amount or a percentage of the risk, as specified by CMS. After CMS has reviewed the applications, CMS will provide information regarding the amount of financial risk for which each recommended Participant would be accountable as well as other details regarding this financial assurance. We encourage applicants to start soliciting guidance from a bank or other financial institution on the application processes and underwriting criteria for such enforceable assurances (e.g., application documentation requirements, application approval lead time, collateral requirements, credit rating thresholds, transaction costs, and recurring financial institution fees).

\* 1. Describe any financial arrangements with participating organizations and participating practitioners to share or delegate the financial risk associated with this initiative. For Convener applicants, describe all financial arrangements with episode-initiating participating organizations, participating practitioners, or participating organizations that will allow the applicant to bear financial risk, and describe the mechanisms that will allow the applicant to repay Medicare if need be

**Test Response** 

Toot Doopenes

Remaining characters: 3987 (total allowed characters: 4000)

\* 2. Describe the financial and logistical mechanisms for distributing any gains resulting from care improvement under this initiative.

#### Complete all required fields indicated by an ( ) then click the **Save & Continue** button

Remaining characters: 3987 (total allowed characters: 4000)

### **Application: Organizational Capabilities and Readiness Section**

#### **Bundled Payments for Care Improvement Advanced (BPCI Advanced) Initiative**

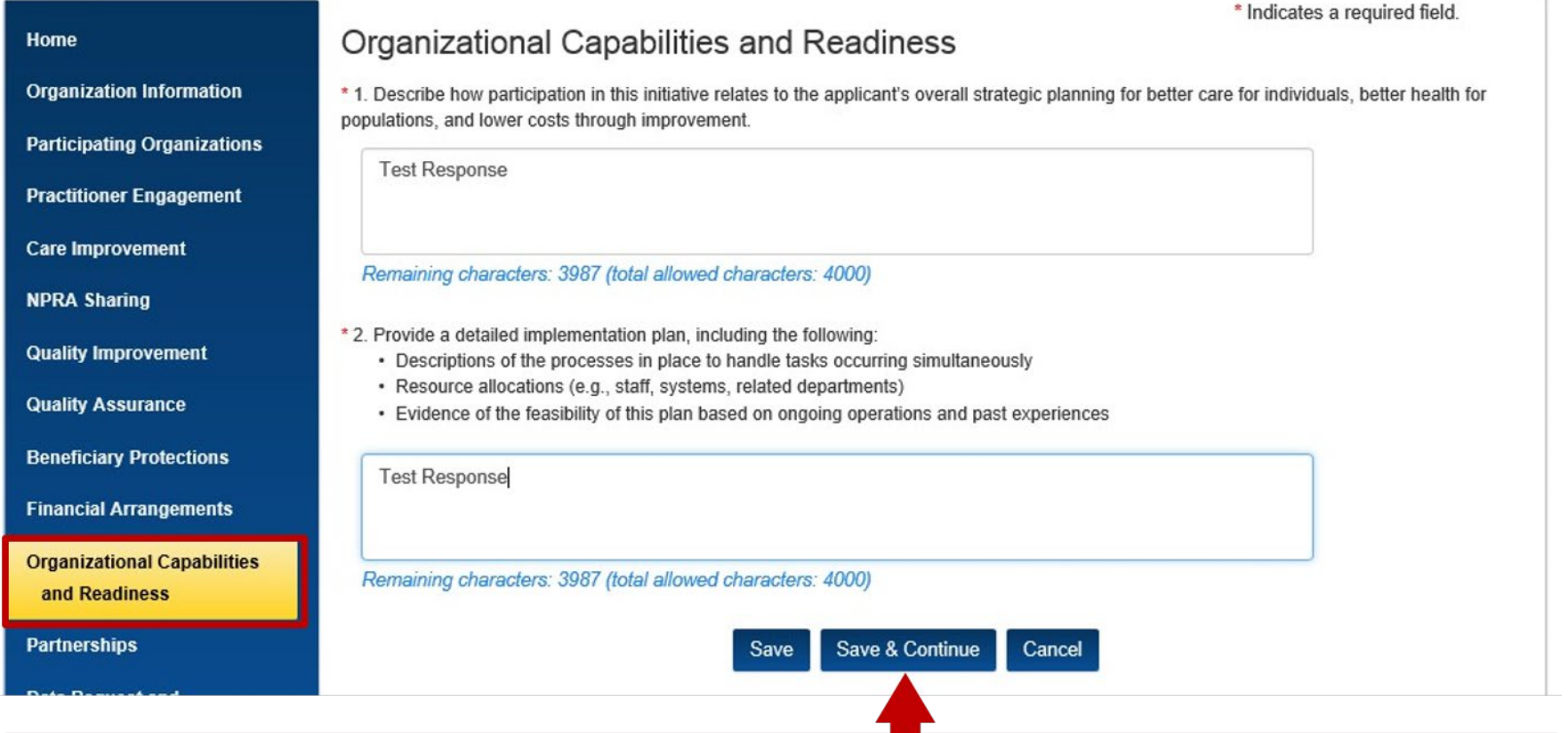

#### Complete all required fields indicated by an ( ) then click the **Save & Continue** button

### **Application: Partnerships Section**

### **Bundled Payments for Care Improvement Advanced (BPCI Advanced) Initiative**

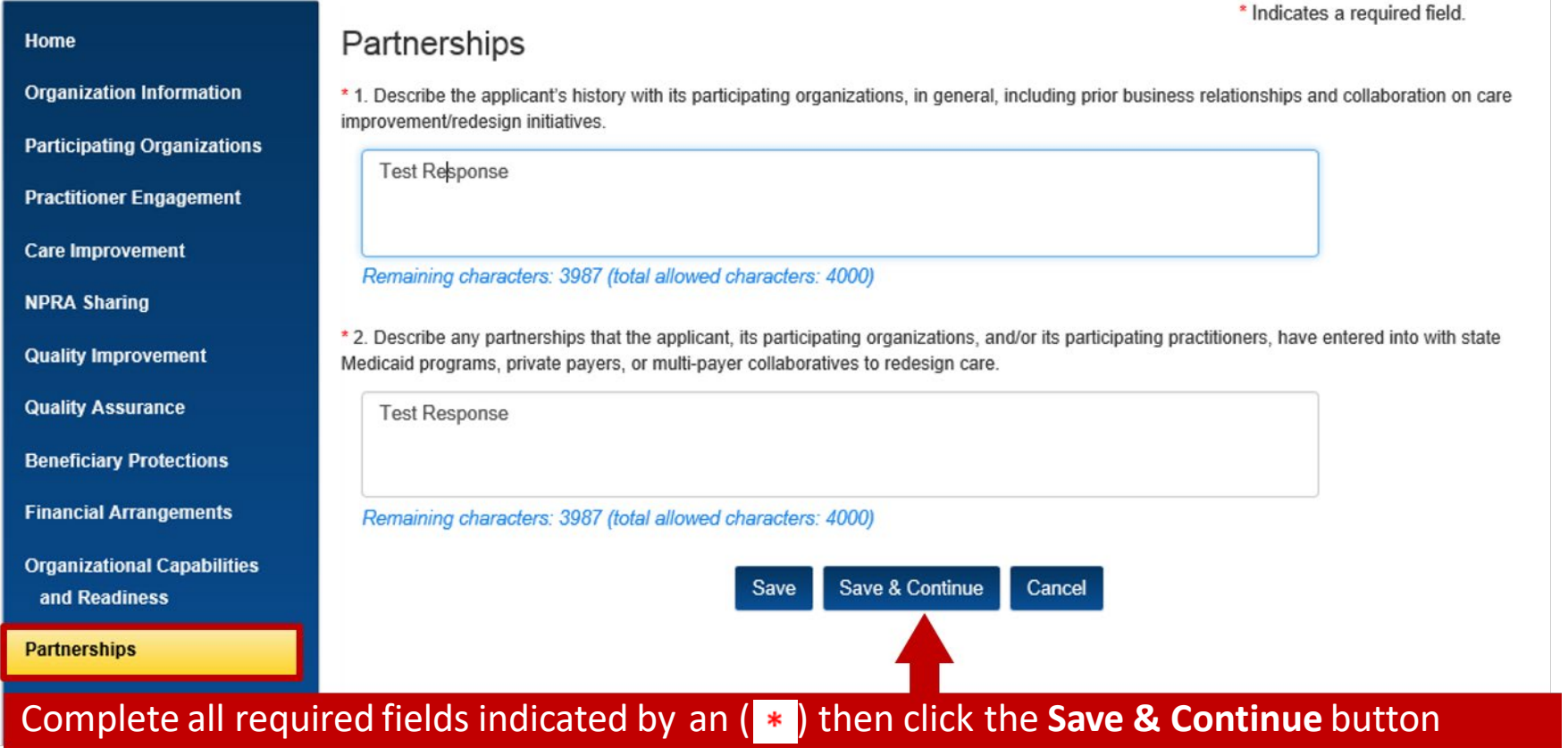

### <span id="page-39-0"></span>**Application: Data Request & Attestation Section**

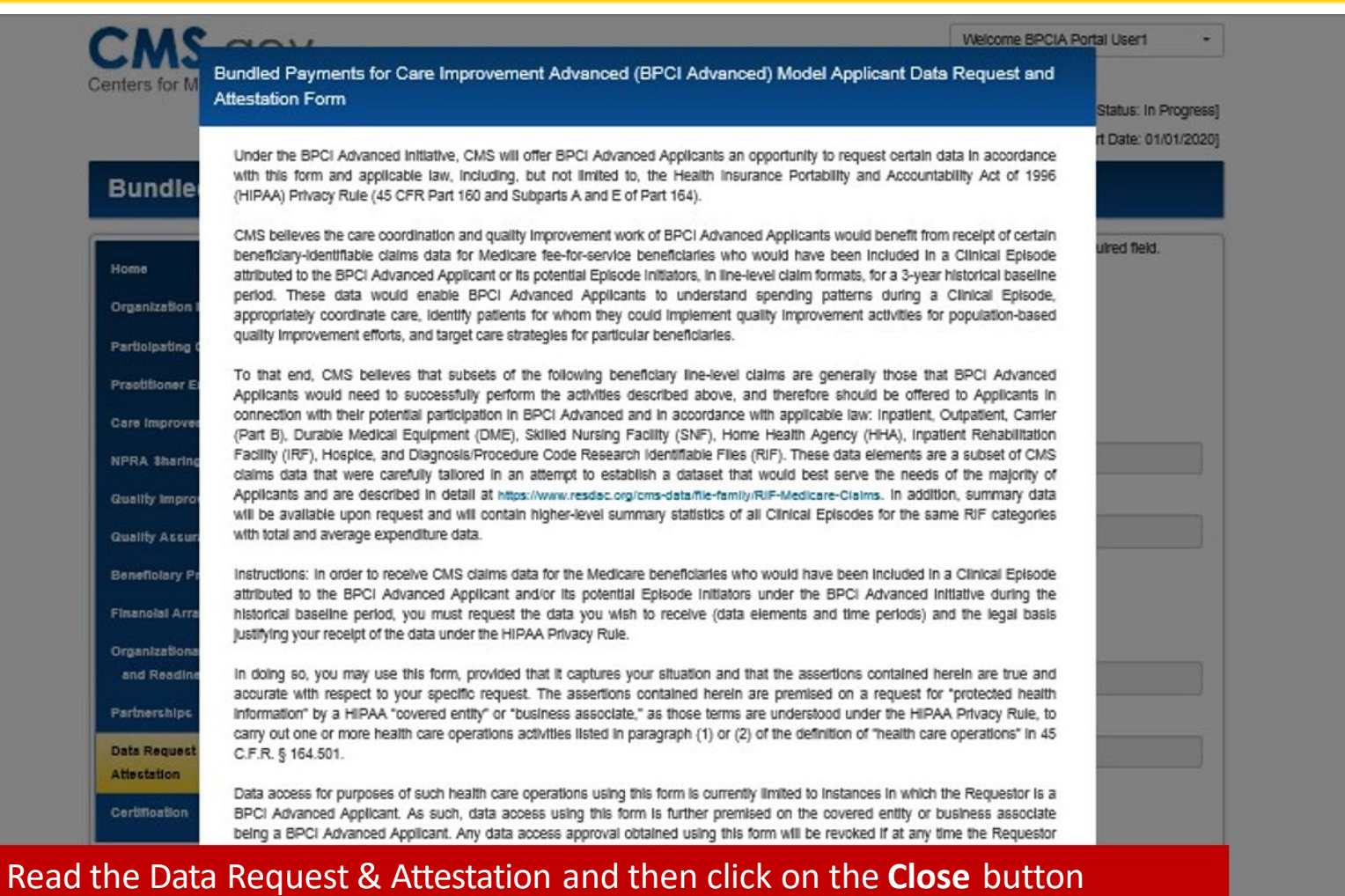

does not capture your situation or the assertions you wish to ma with your own legal counsel prior to requesting the data from O discretion based on CMS's available resources, the limitations in

or if you are unsure as to whether it does so, you should consult requests for CMS data will be granted or denied at CMS's sole form, and applicable law.

 $\Box$  I am not interested in receiving historical claims data prior to making a decision to commit to participate in the Model.

\* Organization EIN/TIN

Please refer to the Organization Detail section on the Organization Information page to make changes.

#### **Bundled Payments for Care Improvement Advanced (BPCI Advanced) Initiative**

Data Request and Attestation (DRA)

**Data Requestor** 

\* Organization Name **Test Legal Name** 

Organization CCN (if applicable)

 If you do not wish to claims data prior to to commit to participate in the receive historical making a decision Model, select this checkbox. All DRA fields will disappear.

Sele but

Requestor

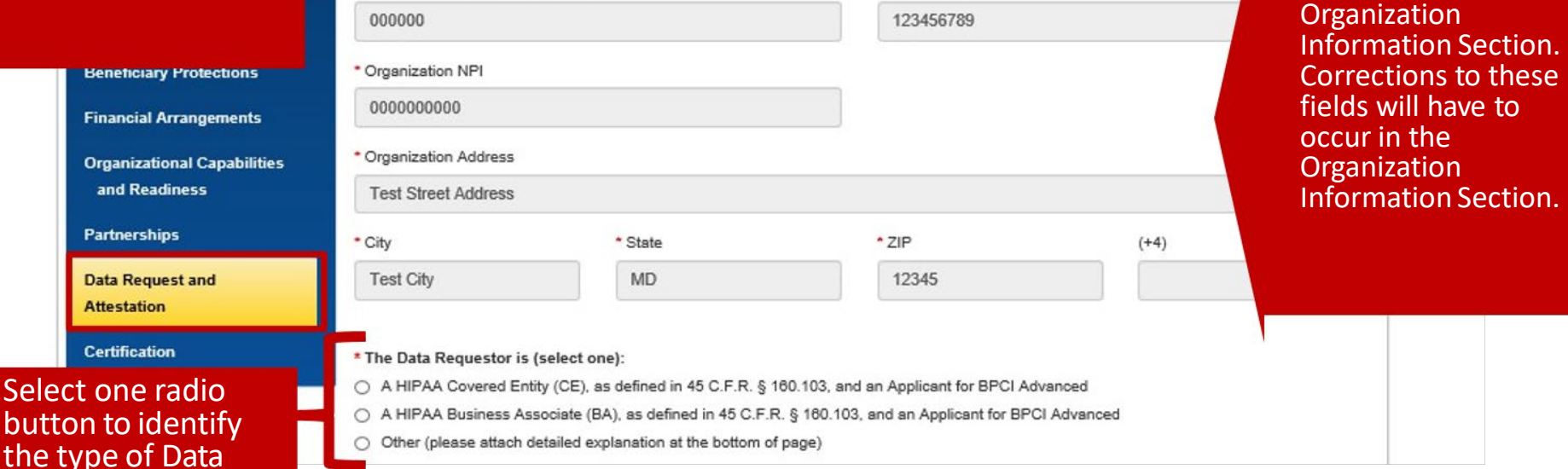

These fields are auto-<br>populated from the

\* Indicates a required field.

\* The Data Requestor is seeking protected health information (PHI), as defined in 45 C.F.R. § 160.103, for (select one):

- Its own use
- On behalf of a HIPAA CE that is a potential Episode Initiator and for which the BPCI Advanced Applicant is a BA
- Other (please attach detailed explanation at the bottom of page)

\* The Data Requestor requests (select all that apply):

√ Aggregate Historical Claims Data: That CMS provide the Data Requestor with the data described above as "summary data" for the final 3 years of the initial 4 year historical baseline period from 2013-2016 (or 3 years of data under a subsequent baseline period over the course of the model depending on the Applicant's requested start date) for the Medicare beneficiaries who would have been included in a Clinical Episode attributed to the BPCI Advanced Applicant under the BPCI Advanced initiative using the methodology described in the BPCI Advanced Technical Specifications that will be provided.

R Raw Historical Claims Data: That CMS provide the Data Requestor with the data described above as "beneficiary line-level claims" for the final 3 years of the initial 4 year historical baseline period from 2013-2016 (or 3 years of data under a subsequent baseline period over the course of the model depending on the Applicant's requested start date) for the Medicare beneficiaries who would have been included in a Clinical Episode attributed to the Applicant under the BPCI Advanced initiative using the methodology described in the BPCI Advanced Technical Specifications that will be provided.

Other: (Please attach detailed description, including legal justification supporting the desired disclosure at the bottom of page).

For BPCI Advanced Applicants that are applying as Convener Participants, these selections will apply to all Episode Initiators that the BPCI Advanced Applicant listed in the Participating Organizations attachment in the Organizational Information section of the BPCI Advanced Application. By signing this form, a Data Requestor that is a BPCI Advanced Applicant applying as a Convener Participant hereby attests that it is requesting data as a HIPAA business associate on behalf of its covered entity Episode Initiators, and those covered entities have consented to CMS sharing their data with the **BPCI Advanced Applicant.** 

Also, Requestors that only select "Aggregate Historical Claims Data", do not need to attest to all HIPAA attestations and requirements on this form because they only apply to requests for beneficiary-identifiable data.

\* The Data Requestor intends to use the data requested herein for the following purpose (select one):

- To perform "health care operations" that fall within the first and second paragraphs of the definition of that term under the HIPAA Privacy Rule
- Other (please attach detailed explanation at the bottom of page)

#### \* The data requested herein is (select one):

- The "minimum necessary" to carry out the intended purpose as described in 45 C.F.R. § 164.502(b) O.
- Other (please attach detailed explanation at the bottom of page)

 required fields Complete all indicated by an asterisk  $($   $*$   $)$ 

data point of contact<br>information, type in the email field first. If<br>the email is<br>recognized, First the email is recognized, First **Important Note**: When providing a Name and Last Name will auto-populate.

required fields required fields<br>indicated by an Complete all asterisk  $($   $\ast$   $)$ 

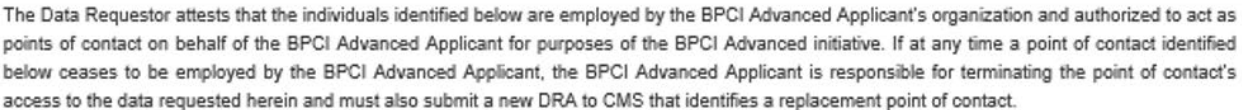

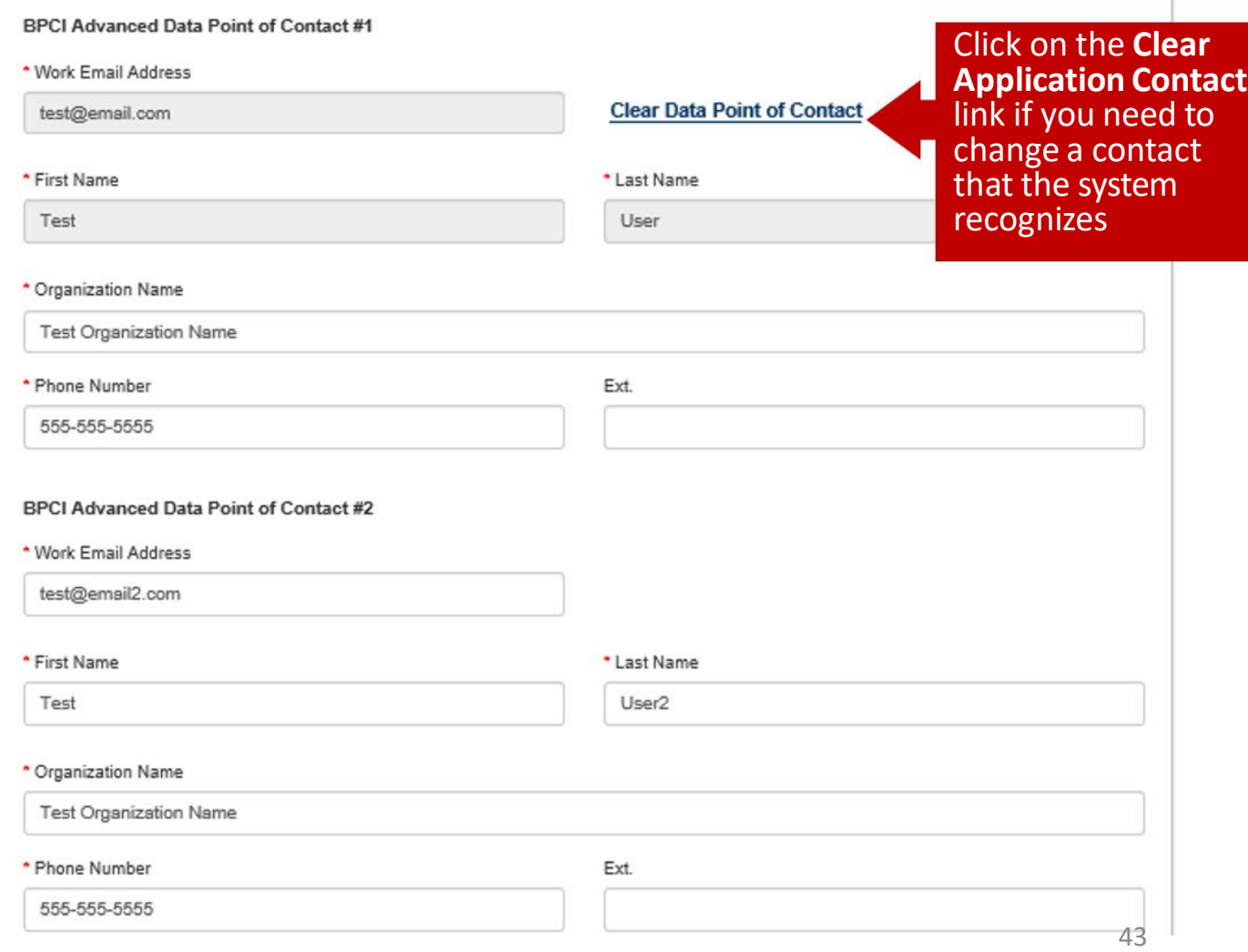

The Data Requestor asserts that the BPCI Advanced Applicant will be solely responsible for approving and granting any disclosure of BPCI Advanced data to "business associates," as that term is used in 45 C.F.R. §§ 164.502(e), 164.504(e), 164.532(d) and (e), of the BPCI Advanced Applicant.

The Data Requestor agrees to protect the requested data as required by applicable law, including the establishment of appropriate administrative, technical, and physical safeguards to protect the confidentiality of the data and to prevent unauthorized use or access to it.

The Data Requestor attests that it will immediately notify CMS of any actual access, use, or disclosure of the data requested herein that is not in accordance with applicable law, including, but not limited to, the HIPAA Privacy Rule. To do so, the Data Requestor further attests that it will report any breaches of personally identifiable information (PII) and/or PHI from the CMS data files, loss of these data or disclosure to any unauthorized persons to the CMS Action Desk by telephone at (410) 786-2580 or by email notification at cms\_it\_service\_desk@cms.hhs.gov within one hour and will cooperate fully in the federal security incident process. Compliance with these attested activities does not relieve the Data Requestor of the breach reporting obligations under 45 C.F.R. part 164, subpart D.

Disposition of CMS BPCI Advanced Data files:

In submitting its request, the Data Requestor asserts that if the BPCI Advanced Applicant does not sign a BPCI Advanced Participation Agreement and transition to Participant status for the upcoming performance period all beneficiary-identifiable data received under this request will be destroyed unless the retention of such data is required by law (as defined at 45 C.F.R. §164.103), or is needed for future treatment or health care operations purposes (as those terms are defined in 45 C.F.R. §164.501). If retained, the Data Requestor further asserts that it will protect any retained beneficiary identifiable data as a HIPAA covered entity would protect PHI under 45 CFR Parts 160-164.

Also, if the Applicant does become a Participant, a separate request must be made for additional data and the data sharing provisions of the participation agreement also will apply to the data disclosed pursuant to this form.

**Supporting Documents** 

**Upload Attachment** 

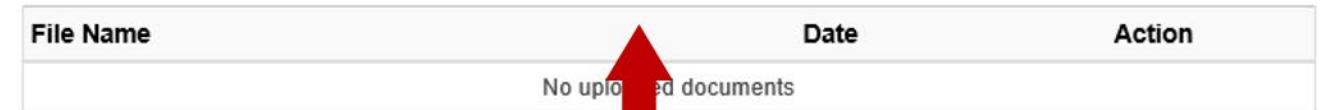

 If you selected "Other" to any responses in the previous slides for the DRA, you will be required to upload supporting documents by clicking on the **Upload Attachment** button. 44

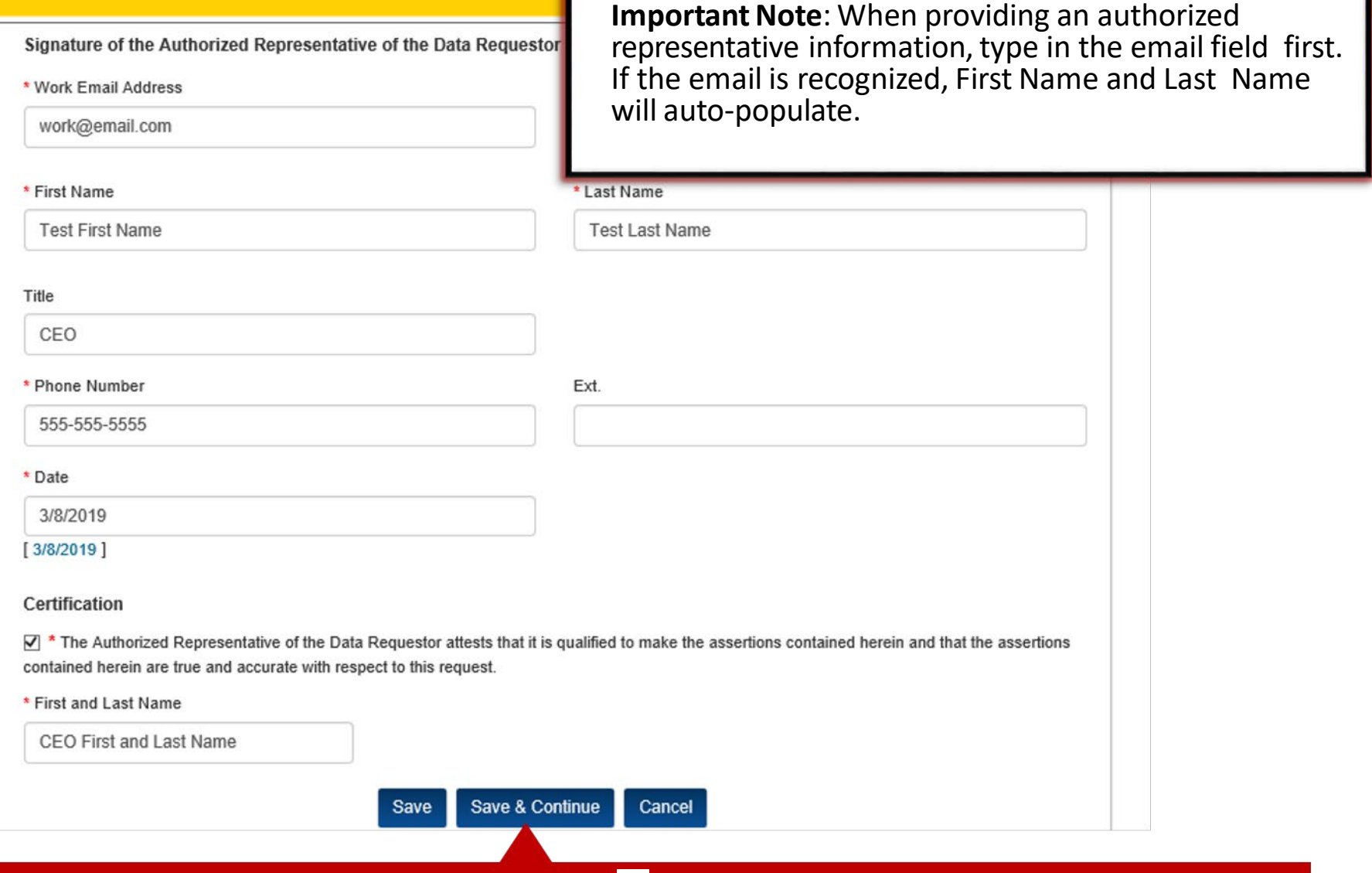

Complete all required fields indicated by an ( ) then click the **Save & Continue** button

### **Application: Certification Section**

#### <span id="page-45-0"></span>**Bundled Payments for Care Improvement Advanced (BPCI Advanced) Initiative**

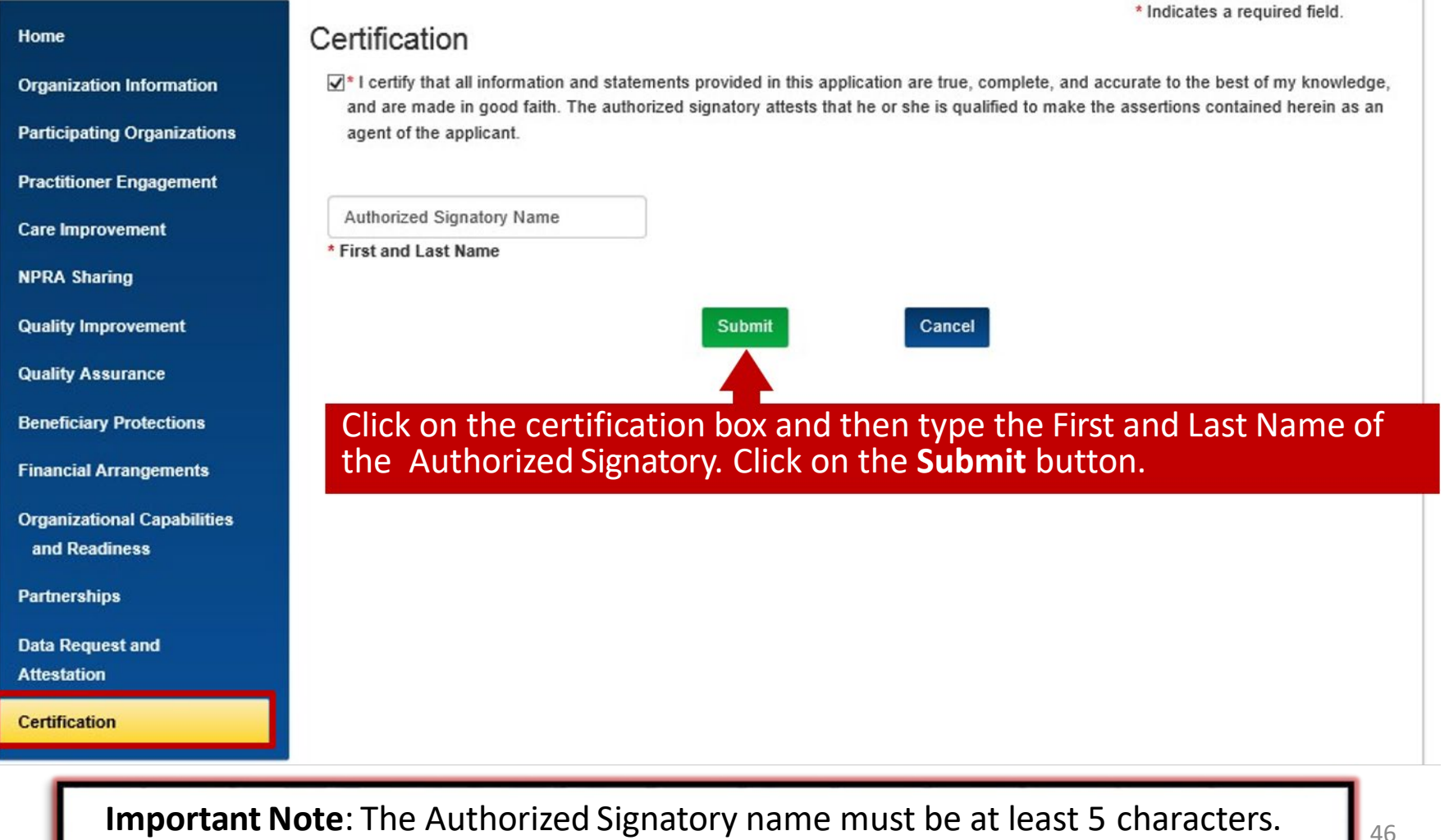

# **Application: Certification Section cont.**

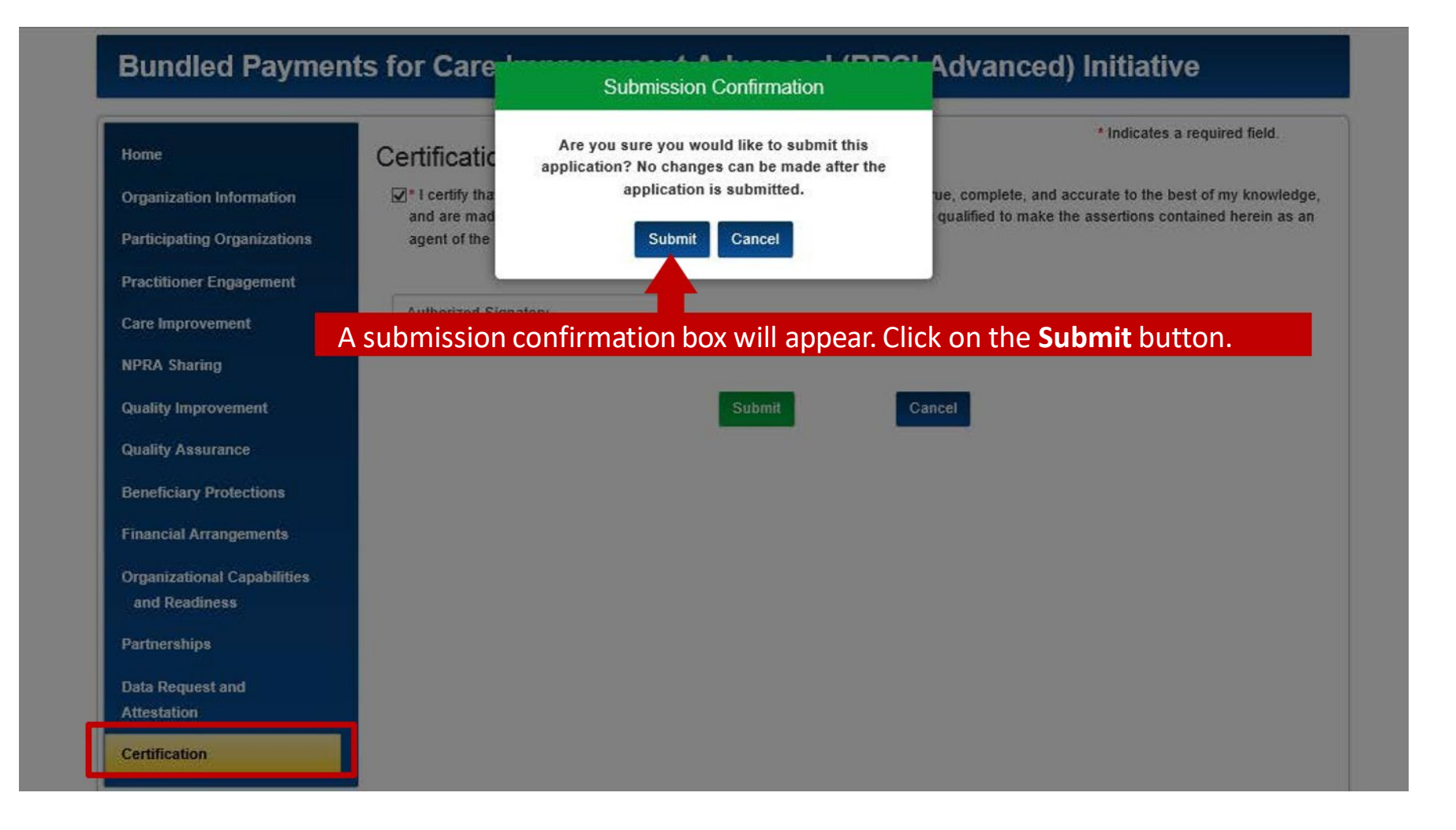

### **Application: Submission Errors**

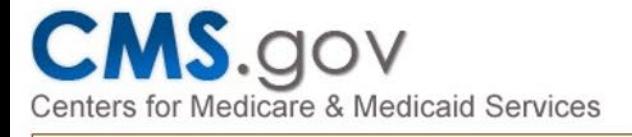

Welcome BPCIA Portal User1

#### **Submission Errors:**

Please use the links below to fix any errors and then try to re-submit.

- · Tab: NPRA Sharing Question 2 is required.
- · Tab: Quality Improvement Question 4 is required.

 link to be taken to the section where the error is If there are errors in your submission, click on the occurring. Be sure to select the Save & Continue button after each correction.

[Application ID: C0272 Status: In Progress]

[Applicant Type: Convener Applicant PoP Start Date: 01/01/2020]

### **Bundled Payments for Care Improvement Advanced (BPCI Advanced) Initiative**

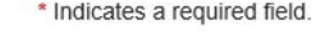

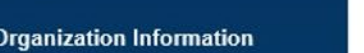

**Participating Organizations** 

**Practitioner Engagement** 

**Care Improvement** 

Home

#### Certification

 $\Box^*$  I certify that all information and statements provided in this application are true, complete, and accurate to the best of my knowledge, and are made in good faith. The authorized signatory attests that he or she is qualified to make the assertions contained herein as an agent of the applicant.

**Important Note**: After all errors are corrected, you will be required again to certify and sign the submission.  $\begin{bmatrix} 48 \end{bmatrix}$ 

## **Submitted, In Progress, and Cloned Applications**

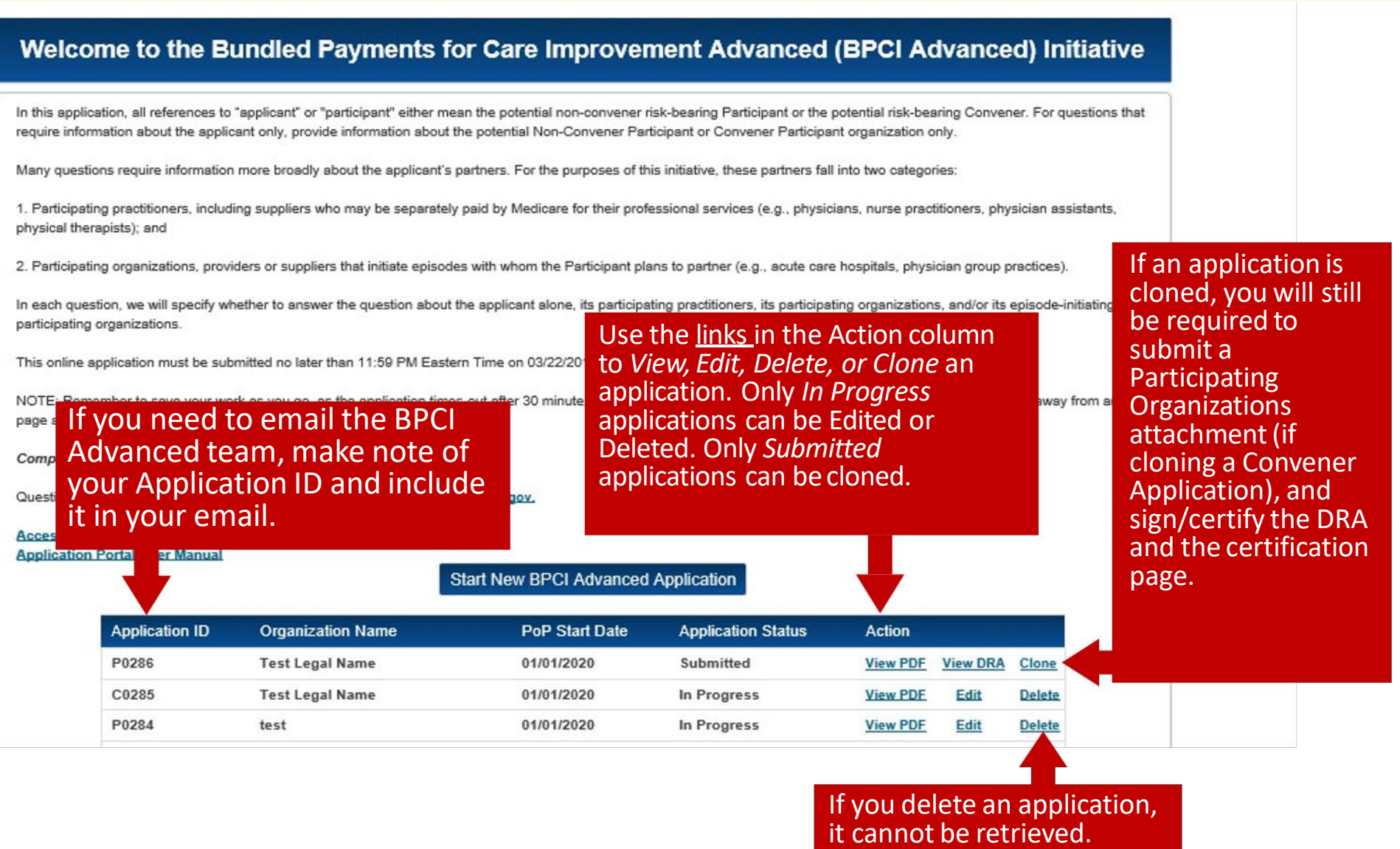

# **Helpful Hints**

- <span id="page-49-0"></span> • CMS will allow Episode Initiators to appear in multiple Convener applications and/or apply as a Participant themselves. However, Episode Initiators that are listed in multiple applications must ensure that at the time as "Active" in only ONE Participant Profile. Otherwise, that Episode Initiator will not be eligible to participate in the Model effective January 1, 2020. of submission of the Participant Profile, by a given Applicant or Participant, that the Episode Initiators appear
- • Ensure all unique identifiers are correct before submitting your application, this includes Tax Identification Numbers, National Provider Identifiers, CMS Certification Numbers, and Legal/DBA Names for your organization and if applicable, organizations listed in the Participating Organizations attachment.
- • If you are a Post-Acute Care (PAC) provider, you can only apply to be a Convener Participant. Likewise PAC providers cannot be listed in the Participating Organizations attachment.
- • The "paper" application was created as a guide for Applicants. Applications and application attachments will only be accepted when submitted via the BPCI Advanced Application Portal. We will not accept applications or application attachments submitted via mail or email.
- • Applications do not need to be completed in one sitting. Remember to save your work as you go, as the application times-out after 30 minutes of inactivity. Additionally, remember to save changes before<br>navigating away from any page as all unsaved changes will be lost.
- submission of an application does not guarantee applicants will be selected by CMS for participation. • Submitting an application does not obligate the applicant to participate in BPCI Advanced. Likewise,

# **HelpDesk / User Manual**

- • If you have technical difficulties accessing please contact the HelpDesk at: the BPCI Advanced Application Portal [CMMIForceSupport@cms.hhs.gov](mailto:CMMIForceSupport@cms.hhs.gov) or call 1-888-734-6433, option 5.
- For step-by-step instructions, please refer to the Application Portal User Manual. You will find the link on the home page.
- Advanced Model, please contact the BPCI **Advanced Team at** • If you have questions about the BPCI [BPCIAdvanced@cms.hhs.gov](mailto:BPCIAdvanced@cms.hhs.gov)

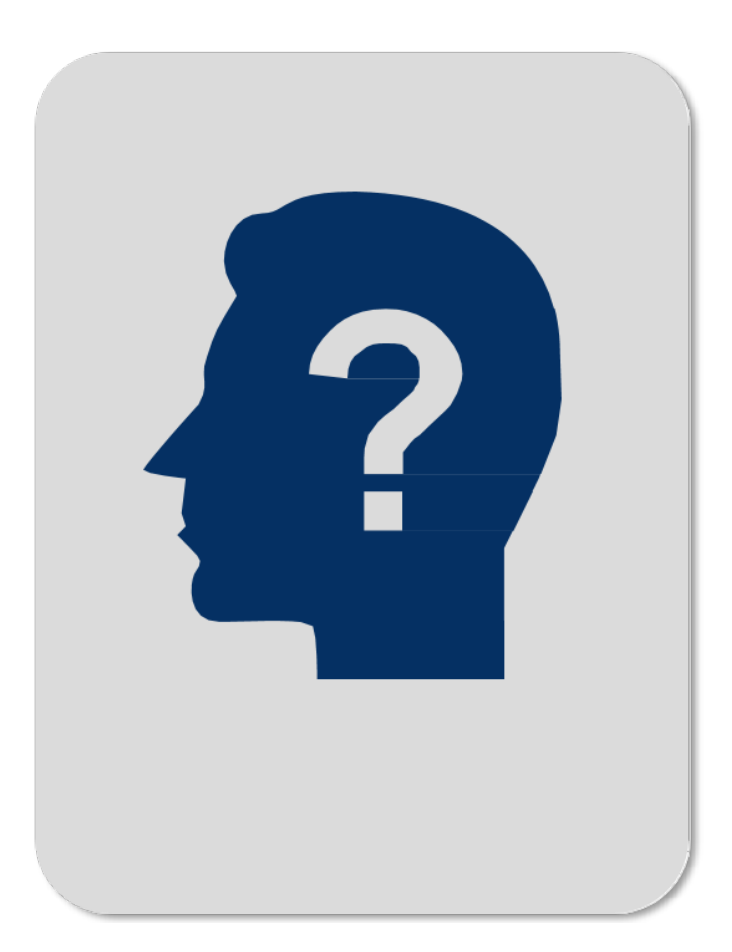